#### Program Analysis https://www.cse.iitb.ac.in/~karkare/cs618/

### **Welcome & Introduction**

Amey Karkare Dept of Computer Science and Engg IIT Kanpur Visiting IIT Bombay karkare@cse.iitk.ac.in karkare@cse.iitb.ac.in

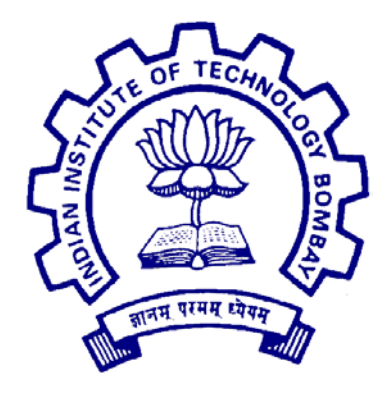

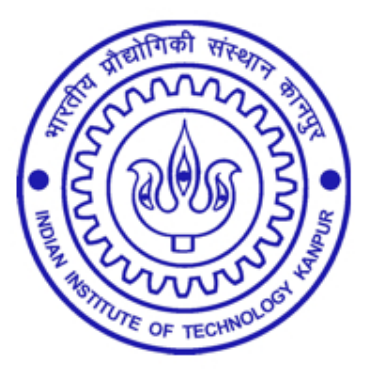

• Analysis of a Program, by a Program, for a Program

- Analysis of a Program, by a Program, for a Program
- of a Program User Program

- Analysis of a Program, by a Program, for a Program
- of a Program User Program
- by a Program Analyzer (Compiler, Runtime)

- Analysis of a Program, by a Program, for a Program
- of a Program User Program
- by a Program Analyzer (Compiler, Runtime)
- for a Program Optimizer, Verifier, ...

• Basic Compilers Knowledge

- Basic Compilers Knowledge
- Write code
	- C/C++ for Assignments
	- –C/C++/Java/Python for Project (Tentative)

- Basic Compilers Knowledge
- Write code
	- C/C++ for Assignments
	- –C/C++/Java/Python for Project (Tentative)
- Understand and modify large code base –GCC, LLVM, SOOT

- Basic Compilers Knowledge
- Write code
	- C/C++ for Assignments
	- –C/C++/Java/Python for Project (Tentative)
- Understand and modify large code base –GCC, LLVM, SOOT
- Read state of the art research papers –Discussions in class

#### Your Expectations

#### Your Expectations

• ?

• There will be small quizzes (10-15 min duration) during the class.

- There will be small quizzes (10-15 min duration) during the class.
- These can be announced or **unannounced (surprize** quizzes).

- There will be small quizzes (10-15 min duration) during the class.
- These can be announced or **unannounced (surprize** quizzes).
- Always bring a pen and some loose papers to the class

### QQ #1 (Ungraded)

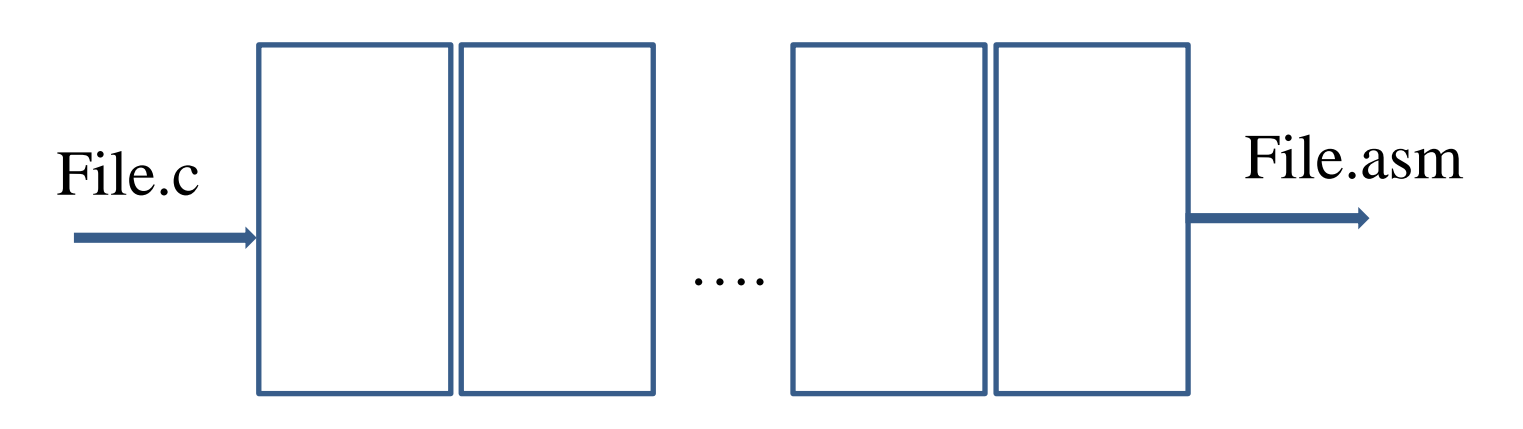

• What are the various phases of compilers that you know? (5 minutes)

• Short assignments to apply the lecture material.

- Short assignments to apply the lecture material.
- Assignments will have some written and some programming tasks.

- Short assignments to apply the lecture material.
- Assignments will have some written and some programming tasks.
- 4-5 Assignments for the semester

• Compiler Code Optimizations

- Compiler Code Optimizations
- Why are optimizations important?

- Compiler Code Optimizations
- Why are optimizations important?
- Why not write optimized code to begin with?

- Compiler Code Optimizations
- Why are optimizations important?
- Why not write optimized code to begin with?
- Where do optimizations fit in the compiler flow?

- Machine Independent
	- Remove redundancy introduced by the Programmer
	- Remove redundancy not required by later phases of compiler
	- Take advantage of algebraic properties of operators

- Machine Independent
	- Remove redundancy introduced by the Programmer
	- Remove redundancy not required by later phases of compiler
	- Take advantage of algebraic properties of operators
- Machine dependent
	- Take advantage of the properties of target machine

- Machine Independent
	- Remove redundancy introduced by the Programmer
	- Remove redundancy not required by later phases of compiler
	- Take advantage of algebraic properties of operators
- Machine dependent

– Take advantage of the properties of target machine

*Optimization must preserve the semantics of the original program!*

# Machine Independent Optimizations

#### Motivational Example

```
void quicksort(int m, int n)
/* recursively sort a[m] through a[n] */{
   int i, j;
   int v, x;
   if(n <= m) return;
  i = m - 1; j = n; v = a[n];while (1) {
    do i = i+1; while (a[i] < v);
    do j = j-1; while (a[j] > v);
     if (i > j) break;
    x = a[i]; a[i] = a[j]; a[j] = x; }
  x = a[i]; a[i] = a[n]; a[n] = x; quicksort(m,j); quicksort(i+1,n);
}
```
#### Motivational Example

```
void quicksort(int m, int n)
/* recursively sort a[m] through a[n] */{
   int i, j;
   int v, x;
   if(n <= m) return;
  i = m - 1; j = n; v = \text{a}[n];i = m - 1; j = n; v = a[n];while (1) \{do i = i+1; while (ali] < v;
do j = j-1; while (a[j] > v);
\; if (i > j) break; and \; }
\{x_i\}_{i=1}^n and \{x_i\}_{i=1}^n and \{x_i\}_{i=1}^n and \{x_i\}_{i=1}^nx = a[i]; a[i] = a[n]; a[n] = x;\sqrt{2}x = a[i]; a[i] = a[j]; a[j] = x;}
```
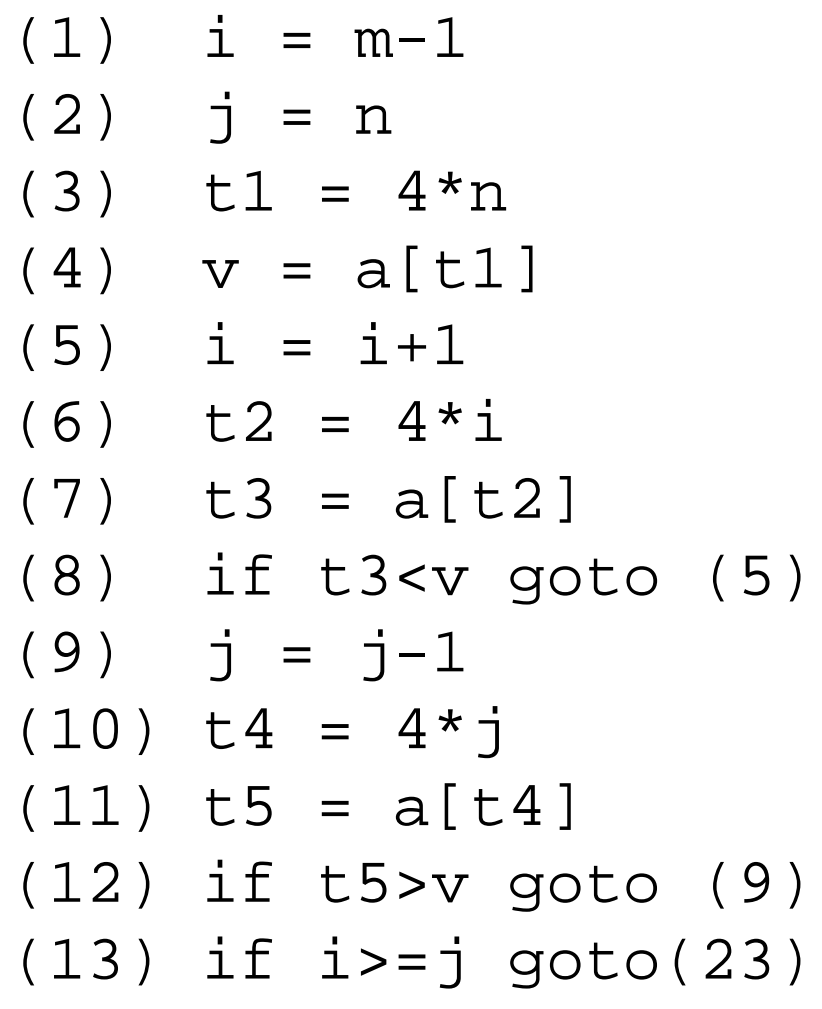

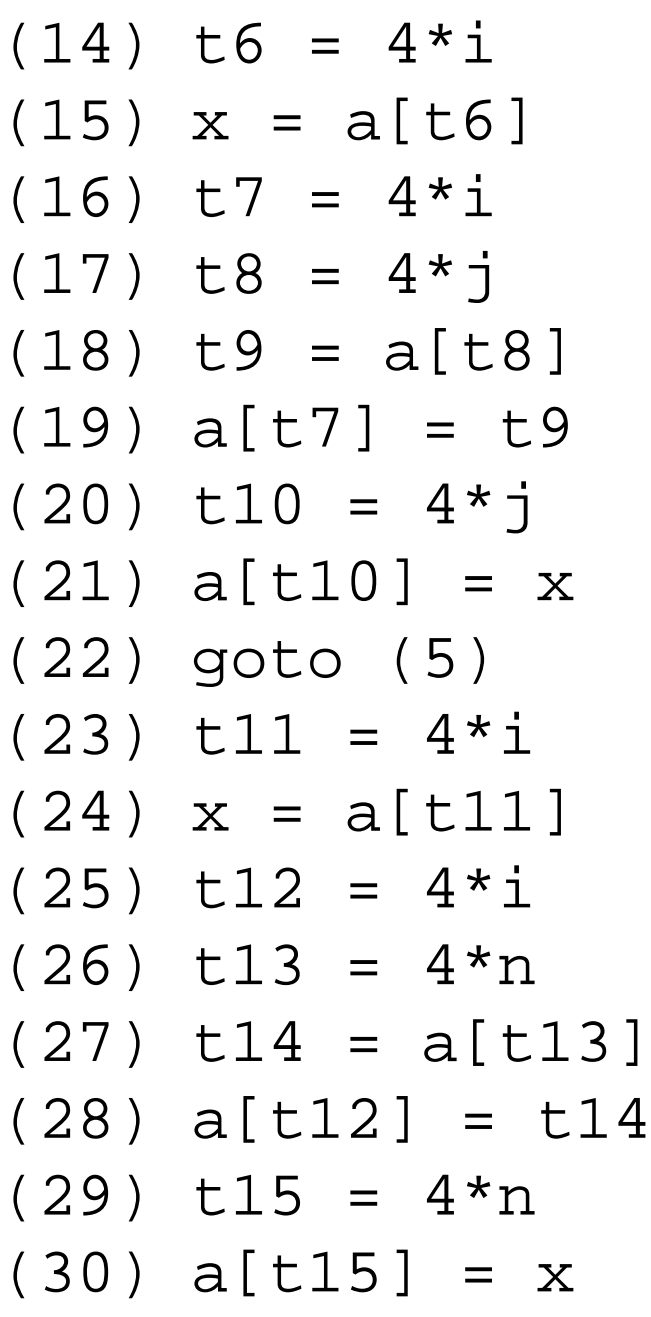

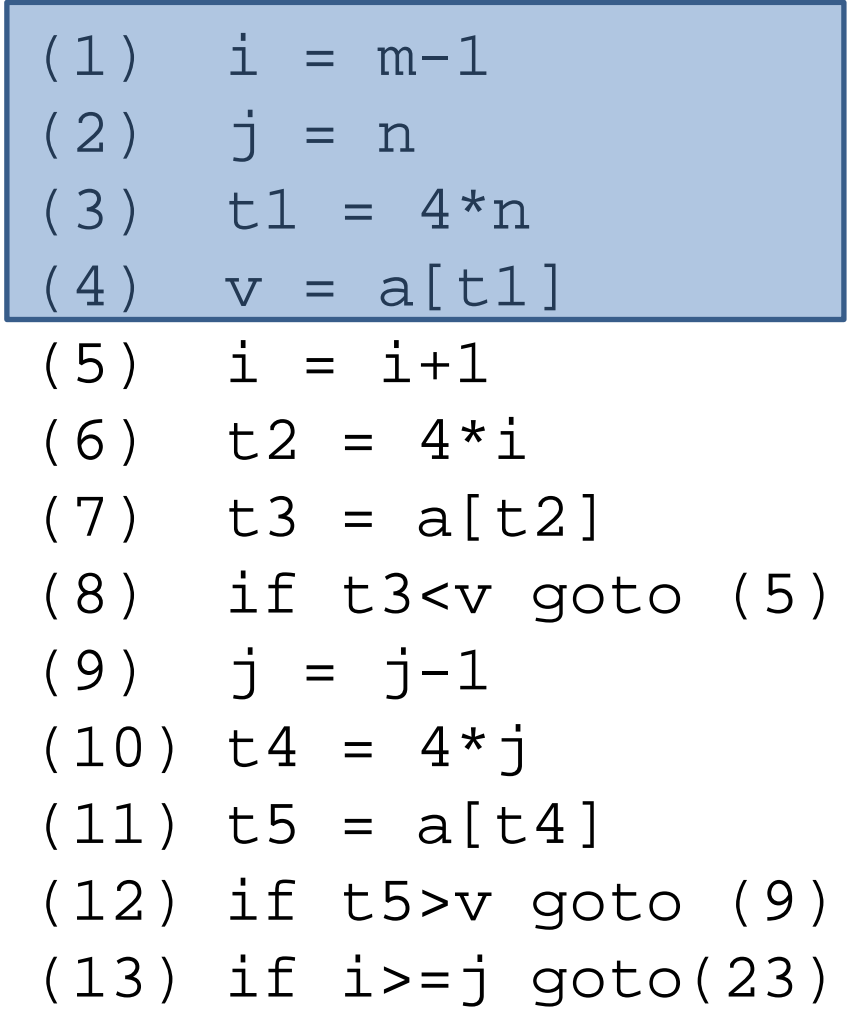

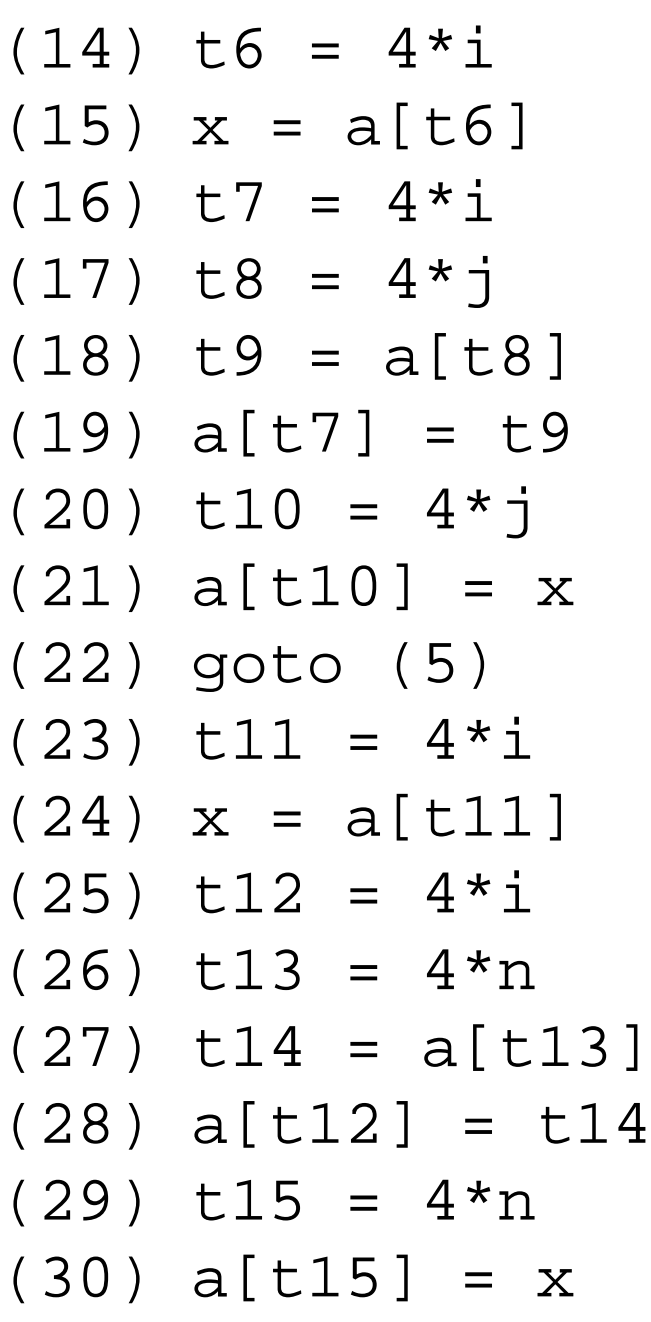
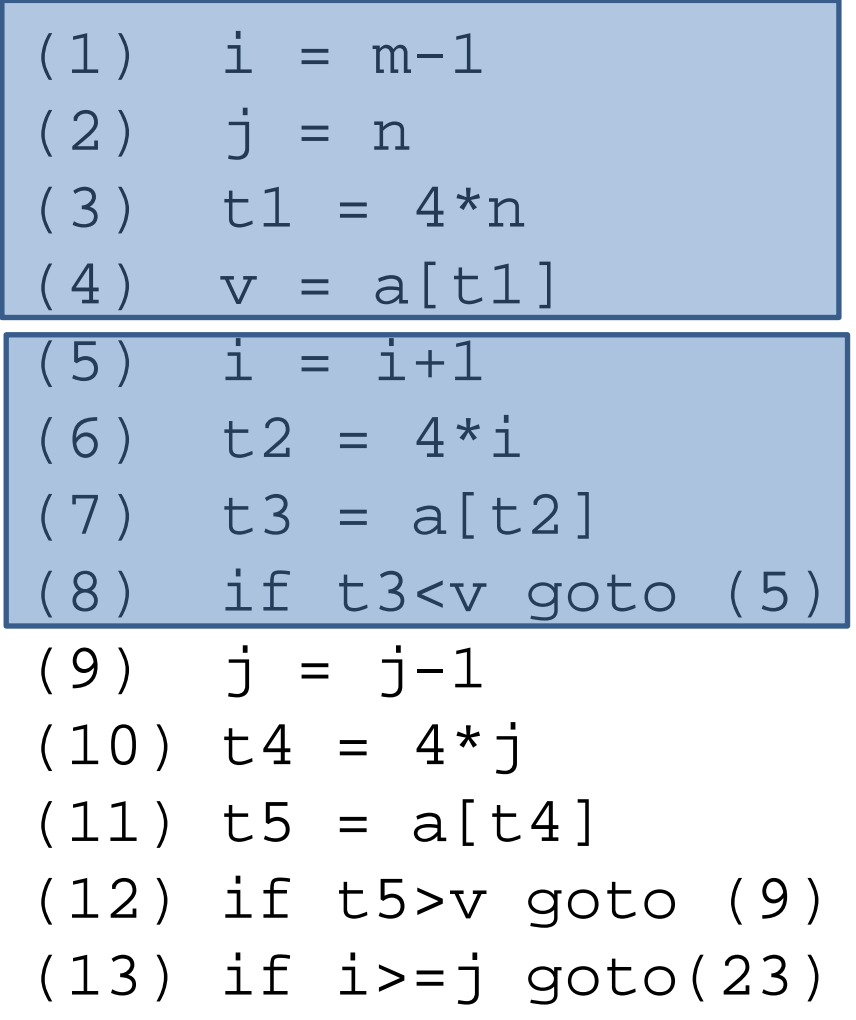

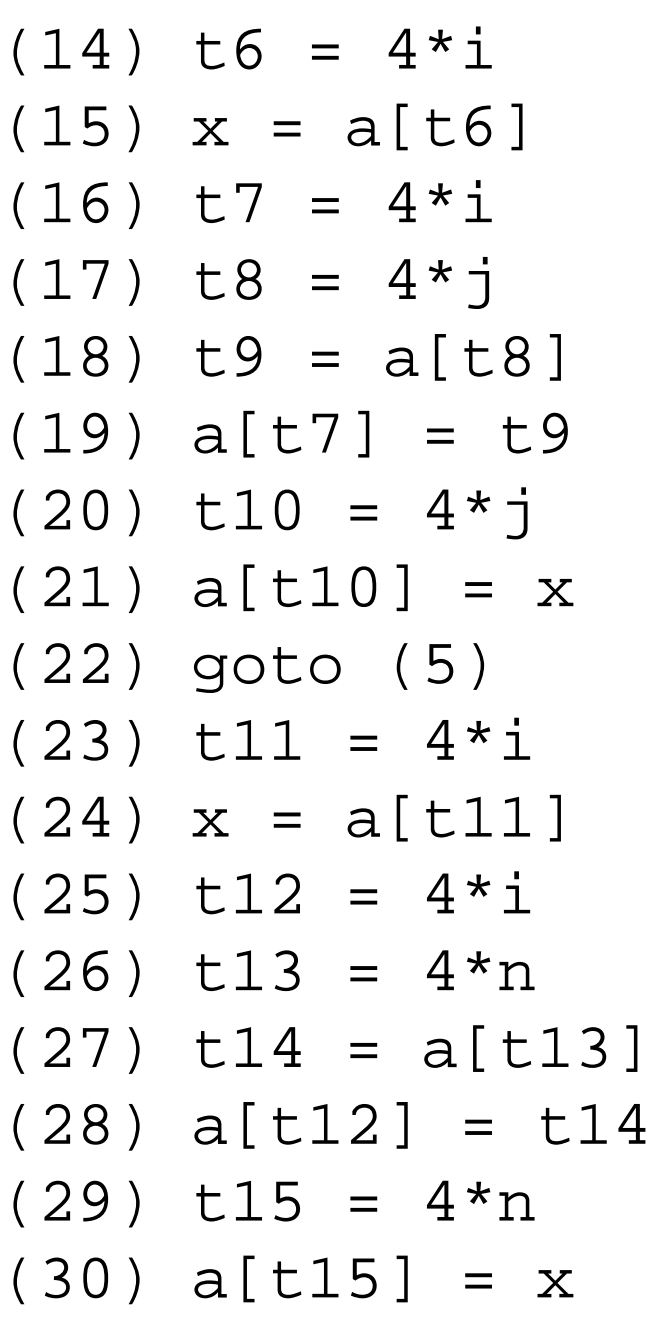

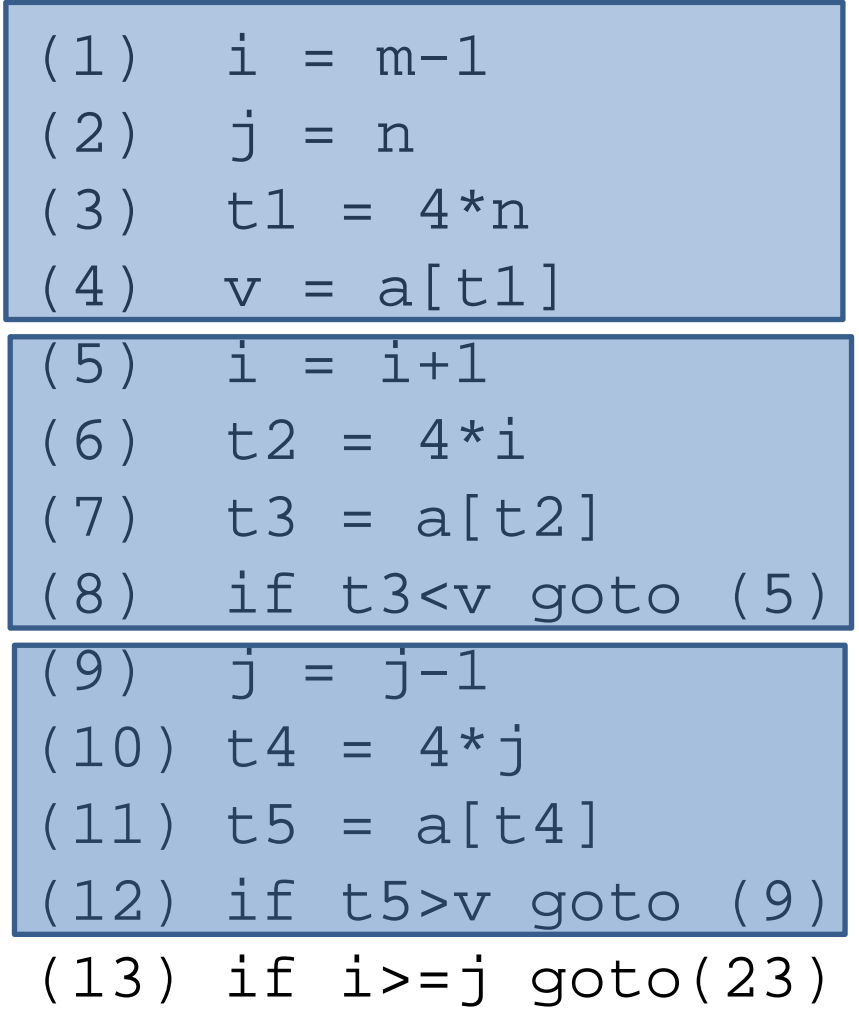

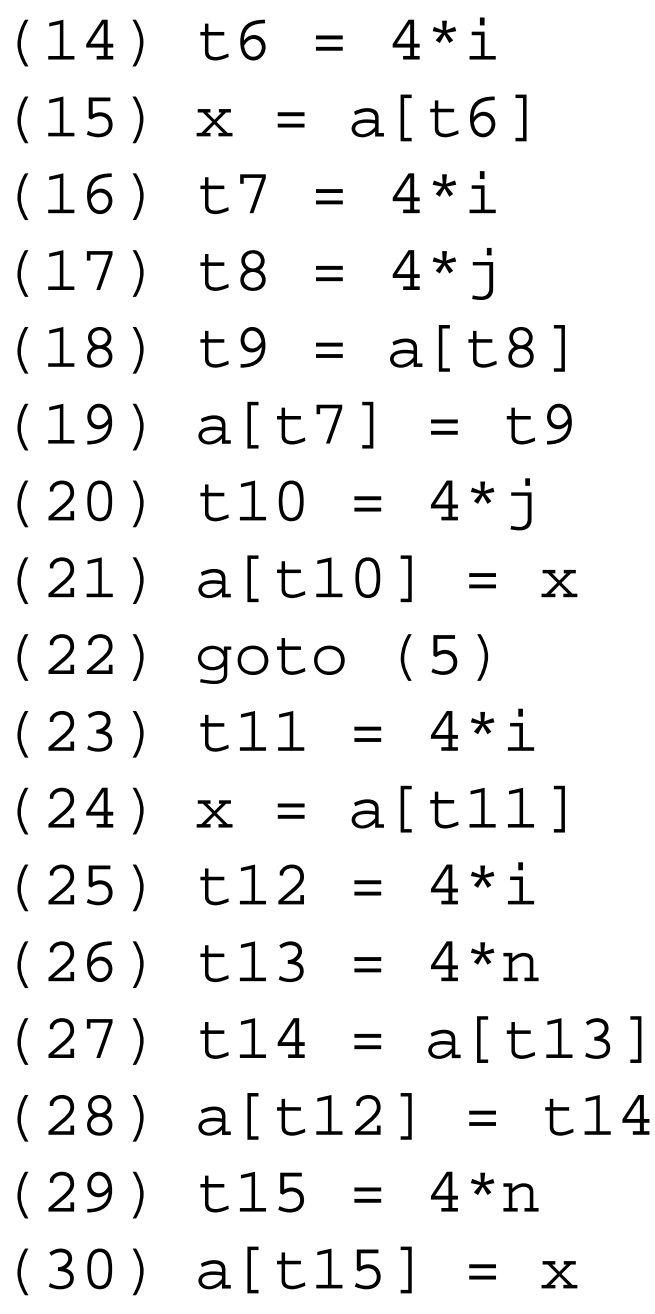

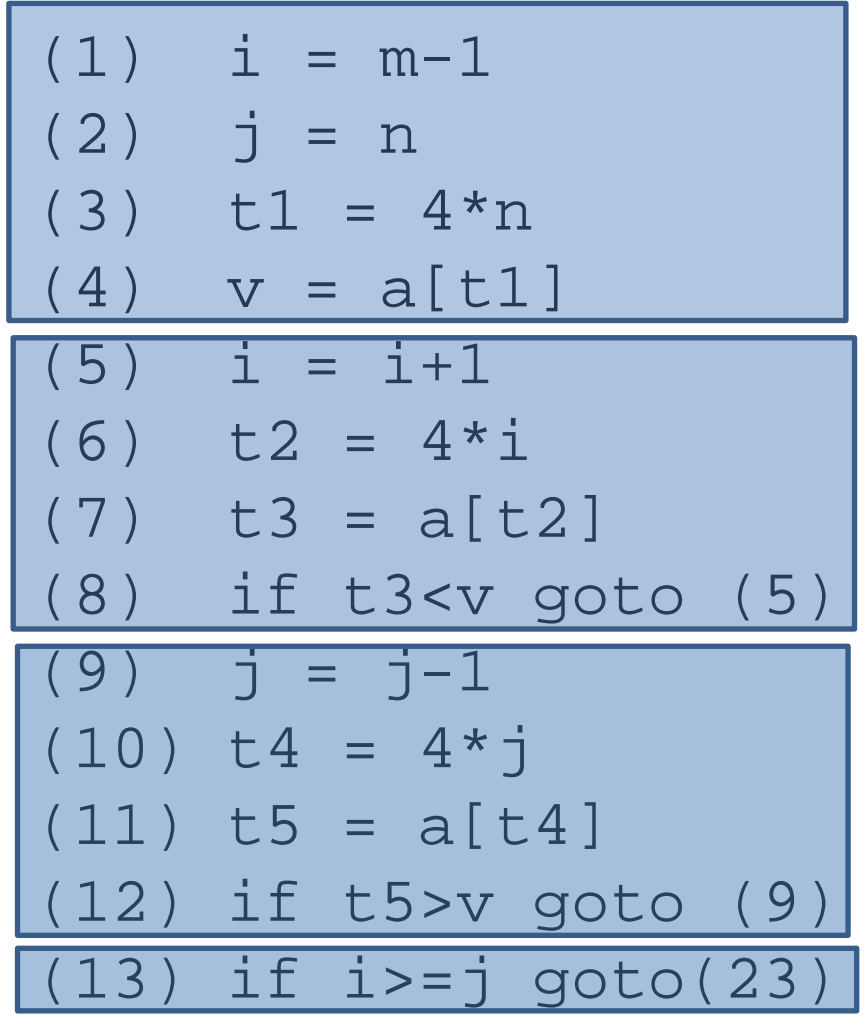

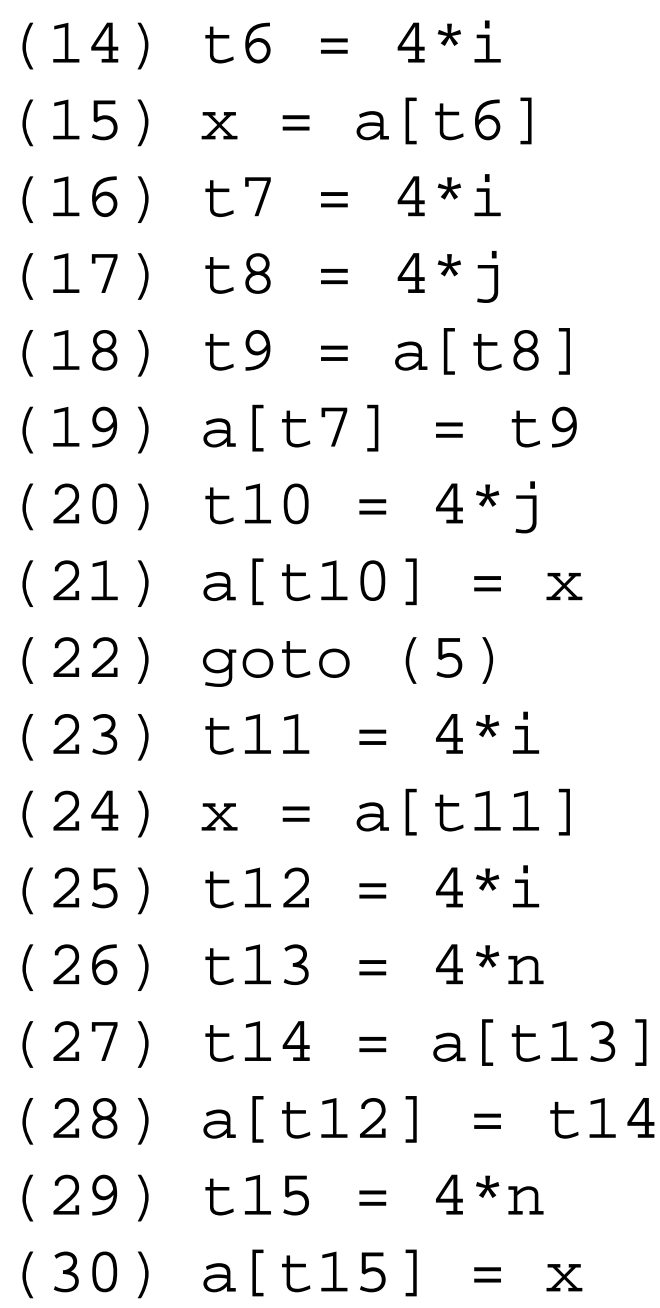

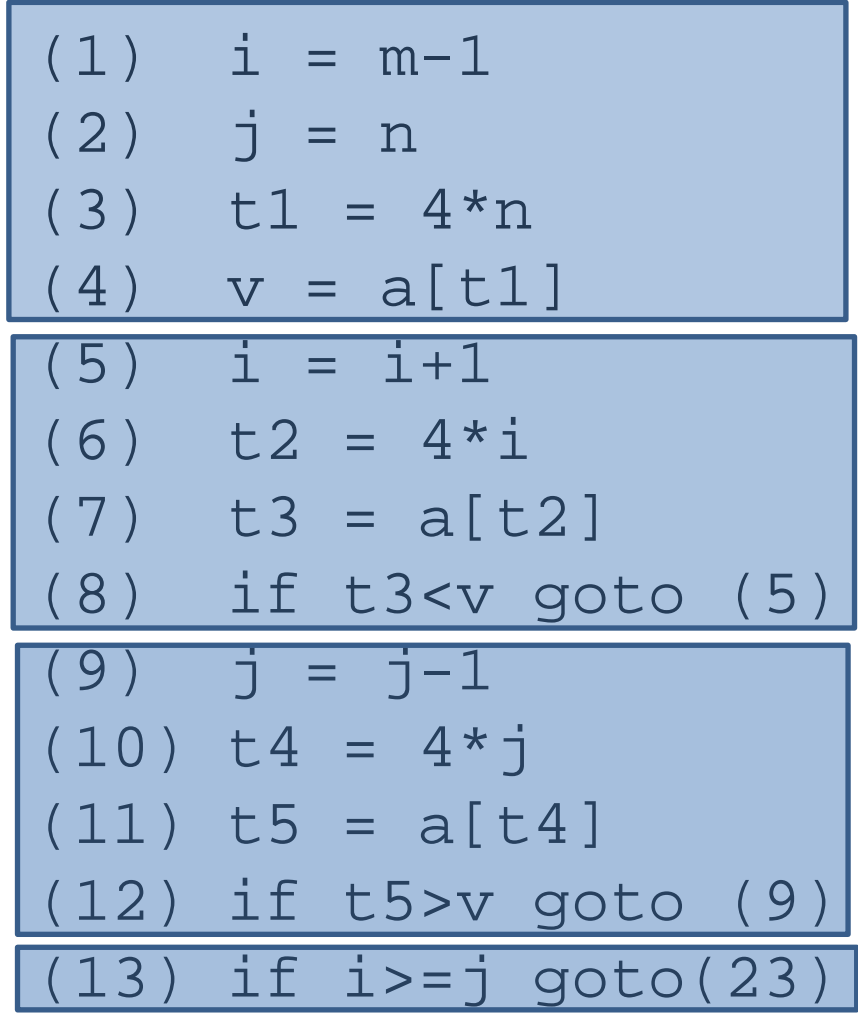

 $(14)$  t6 =  $4* i$  $(15)$  x = a[t6]  $(16)$  t7 =  $4*$ i  $(7)$  t8 =  $4*$ j  $18)$  t9 = a[t8] (19) a[t7] = t9 (20) t10 = 4\*j  $(21)$  a[t10] = x (22) goto (5)  $(23)$  t11 =  $4*$ i  $(24)$  x = a[t11]  $(25)$  t12 =  $4*$ i  $(26)$  t13 =  $4 * n$ (27) t14 = a[t13]  $(28)$  a[t12] = t14  $(29)$  t15 =  $4*n$ (30) a[t15] = x

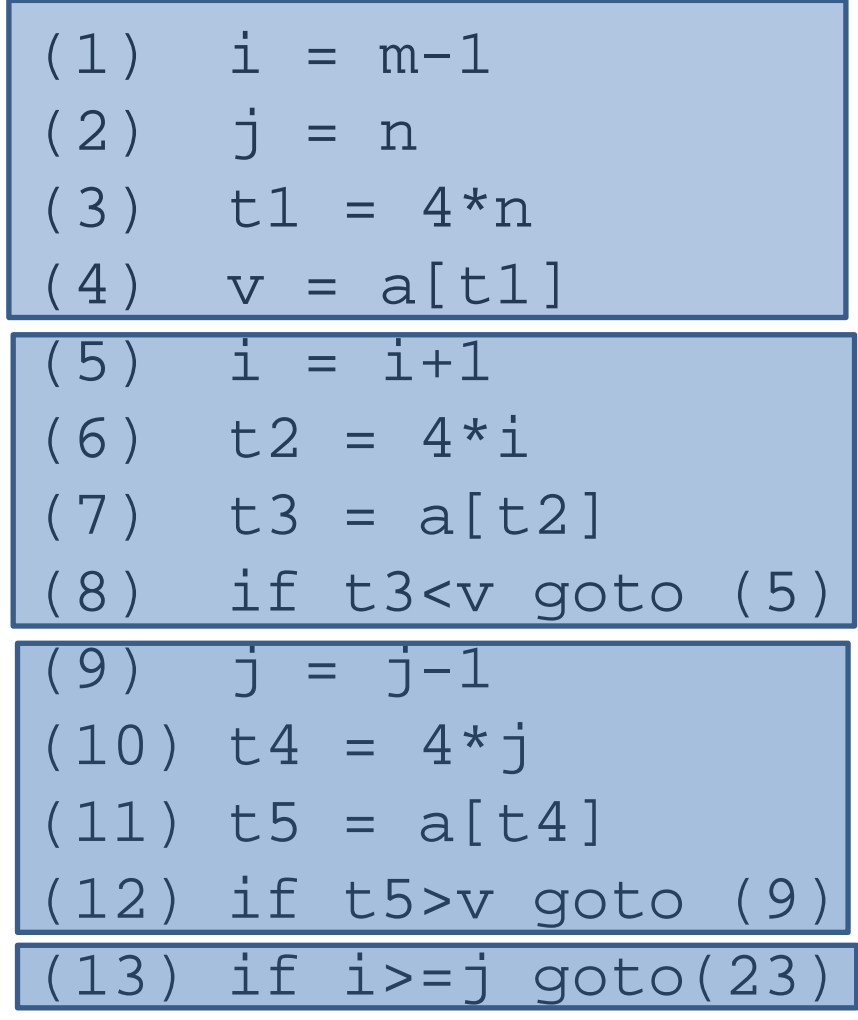

 $(14)$  t6 =  $4*$ i  $(15)$  x = a[t6]  $16)$  t7 =  $4*$ i  $17)$  t8 =  $4*$ j (18) t9 = a[t8] (19) a[t7] = t9 (20) t10 = 4\*j  $(21)$  a[t10] = x (22) goto (5) (23) t11 = 4\*i  $(24)$   $x = a[t11]$  $(25)$  t12 =  $4*$ i (26) t13 = 4\*n (27) t14 = a[t13] (28) a[t12] = t14 (29) t15 = 4\*n (30) a[t15] = x

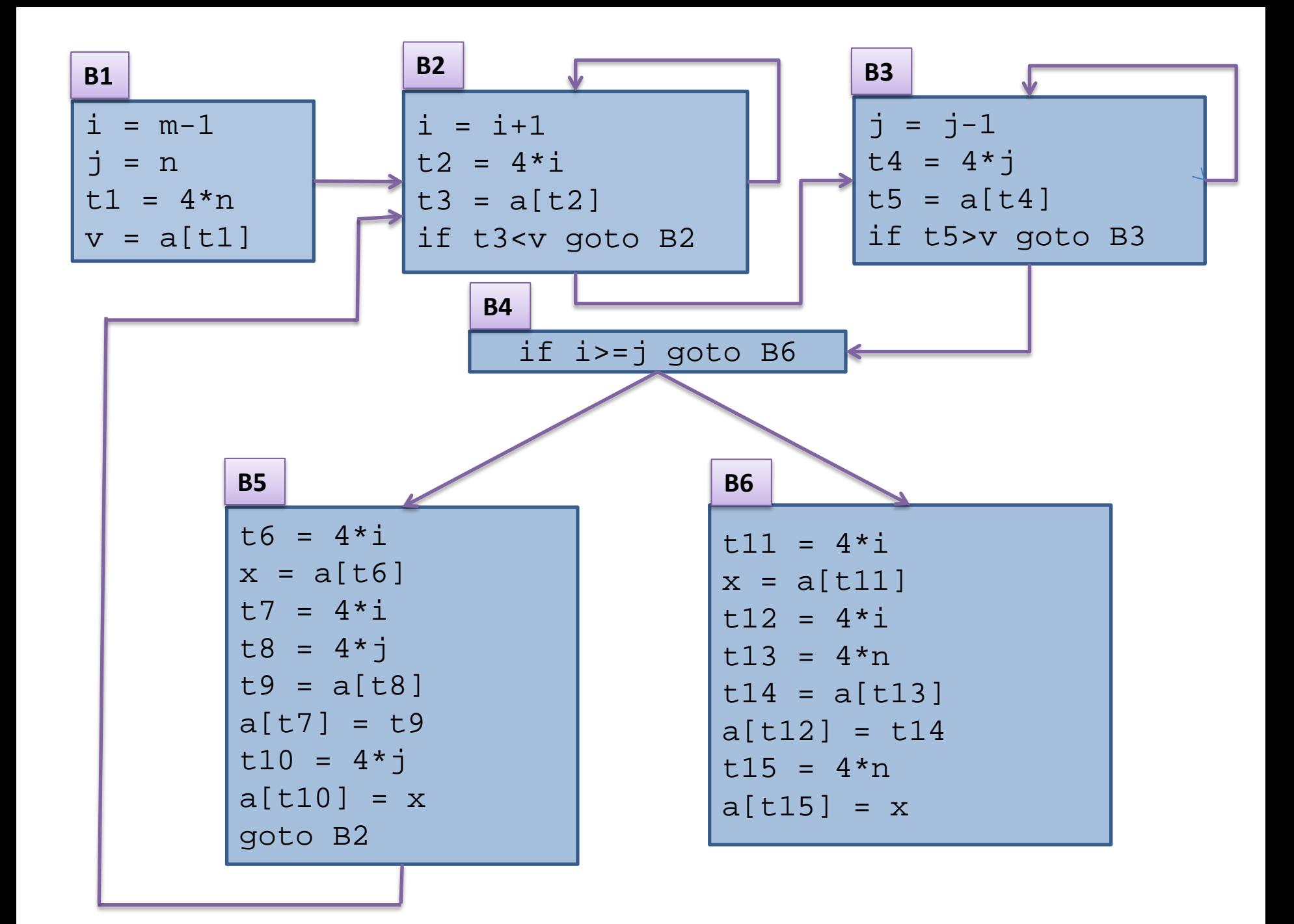

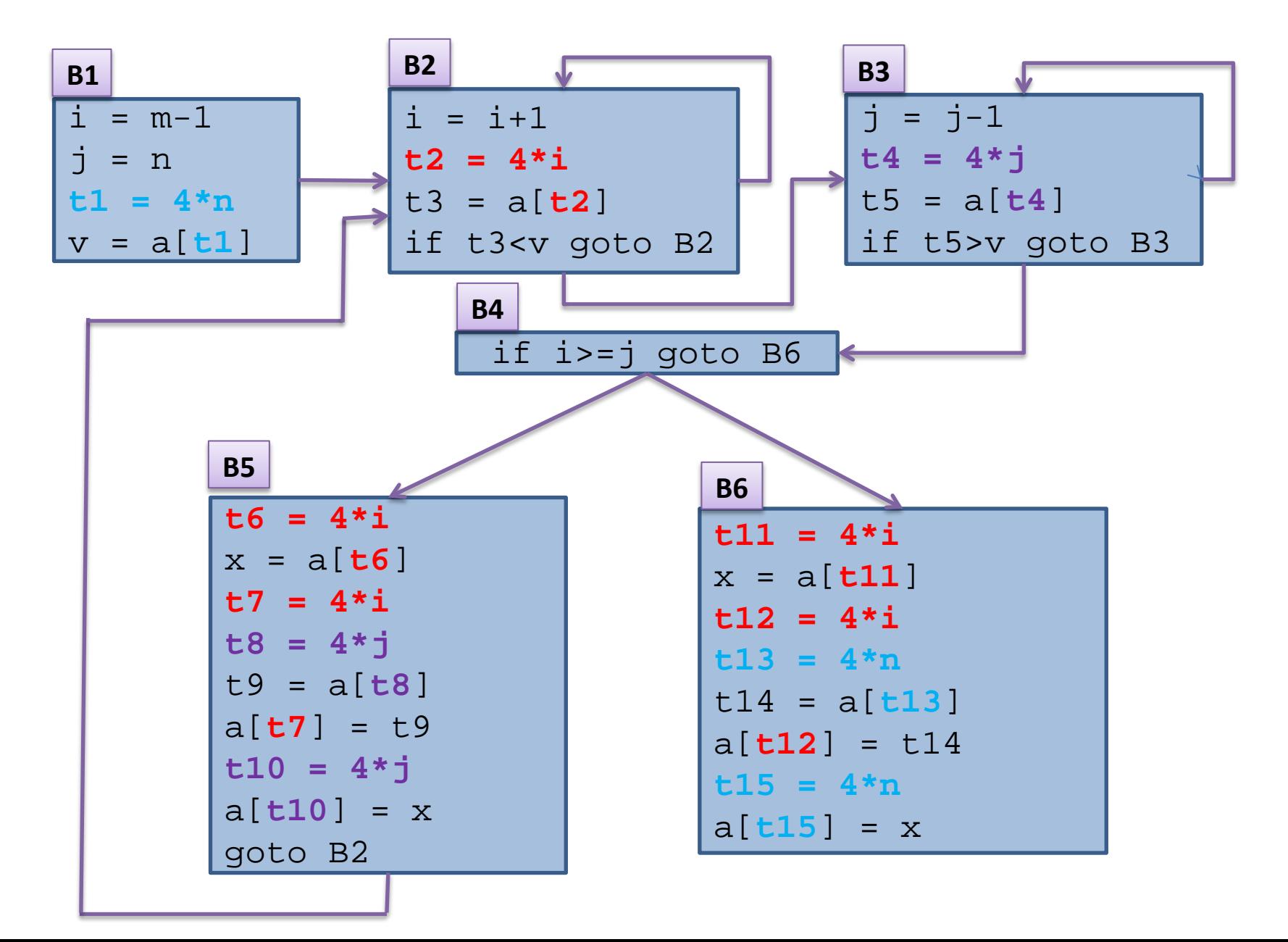

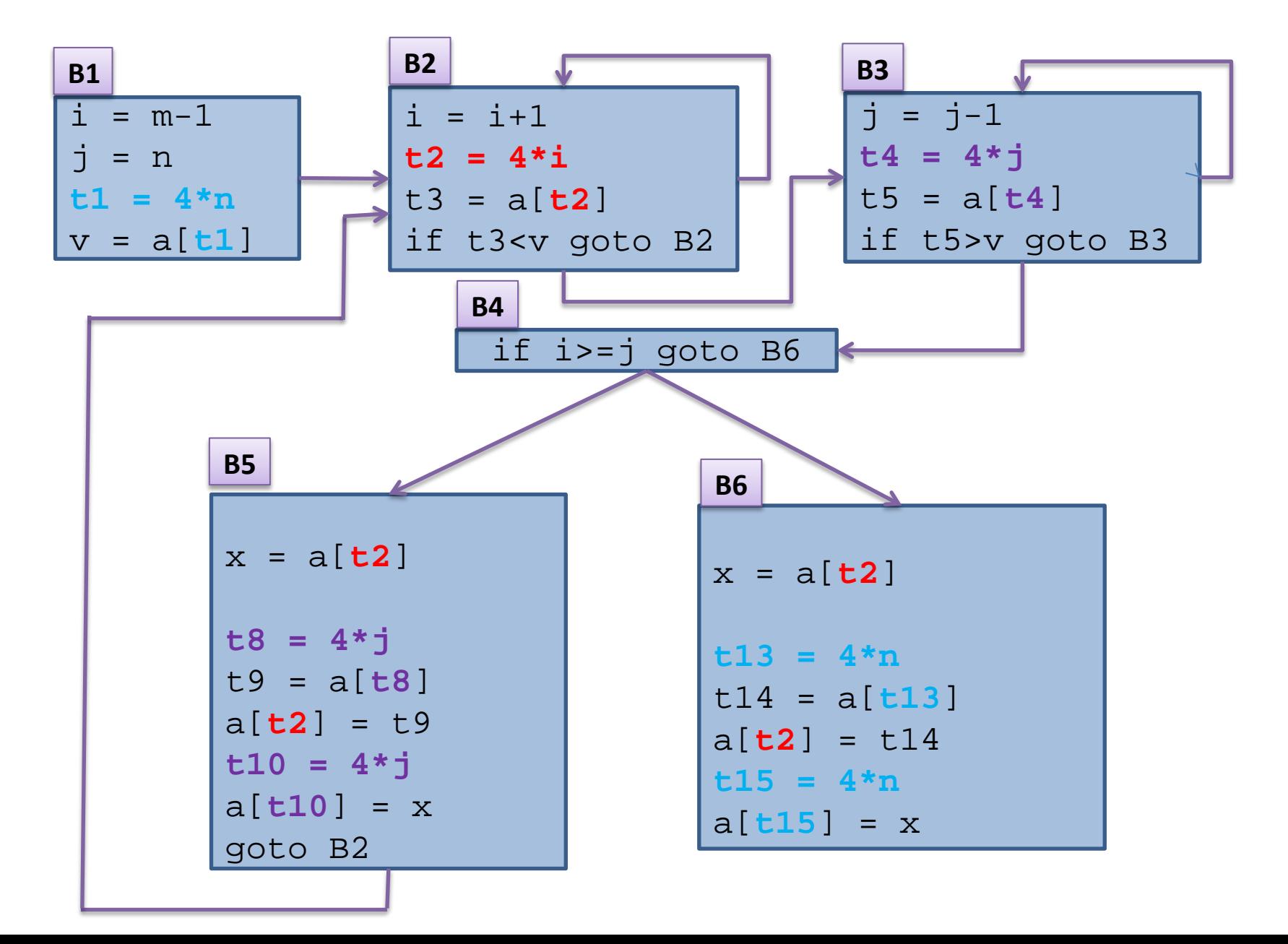

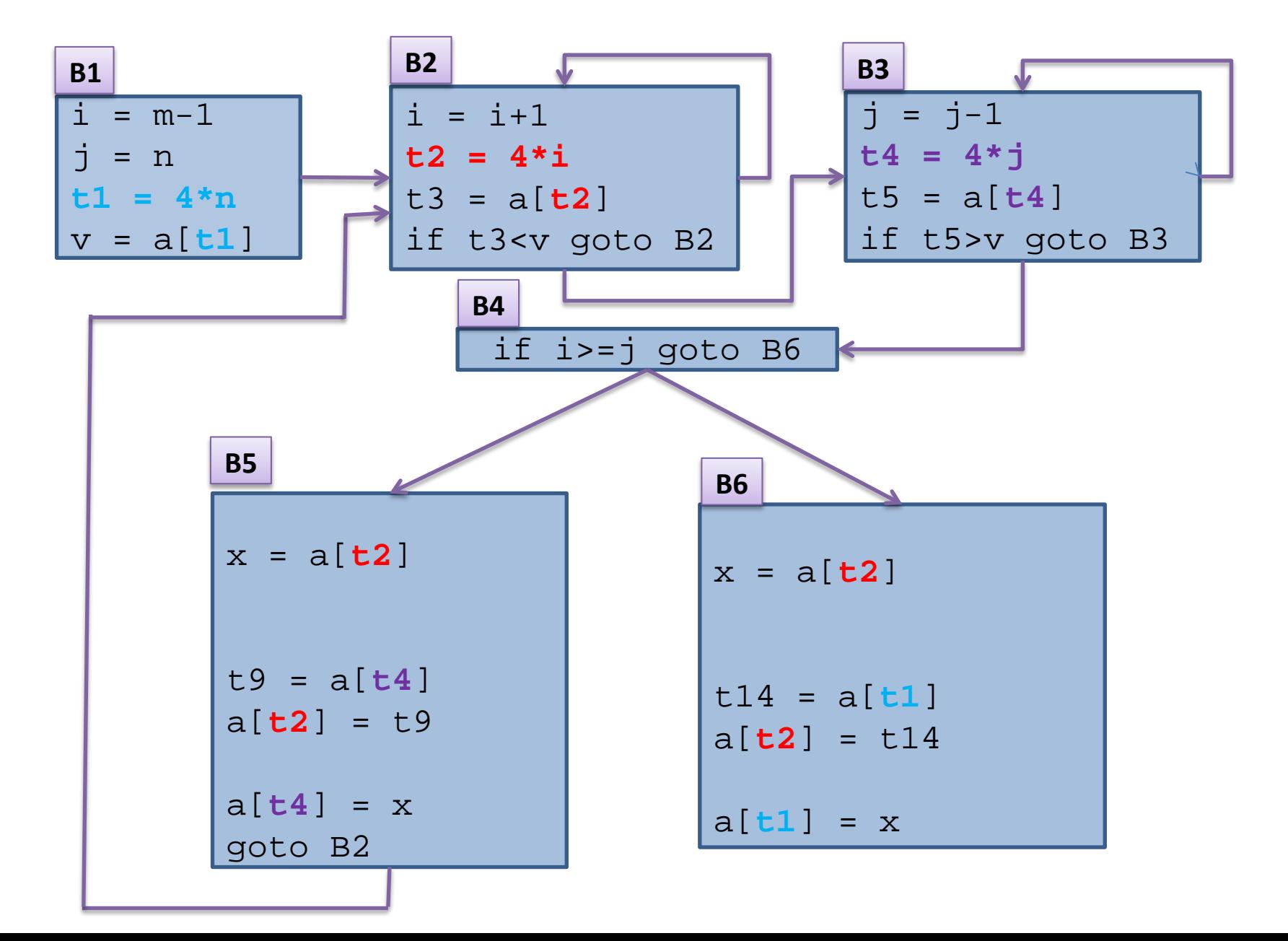

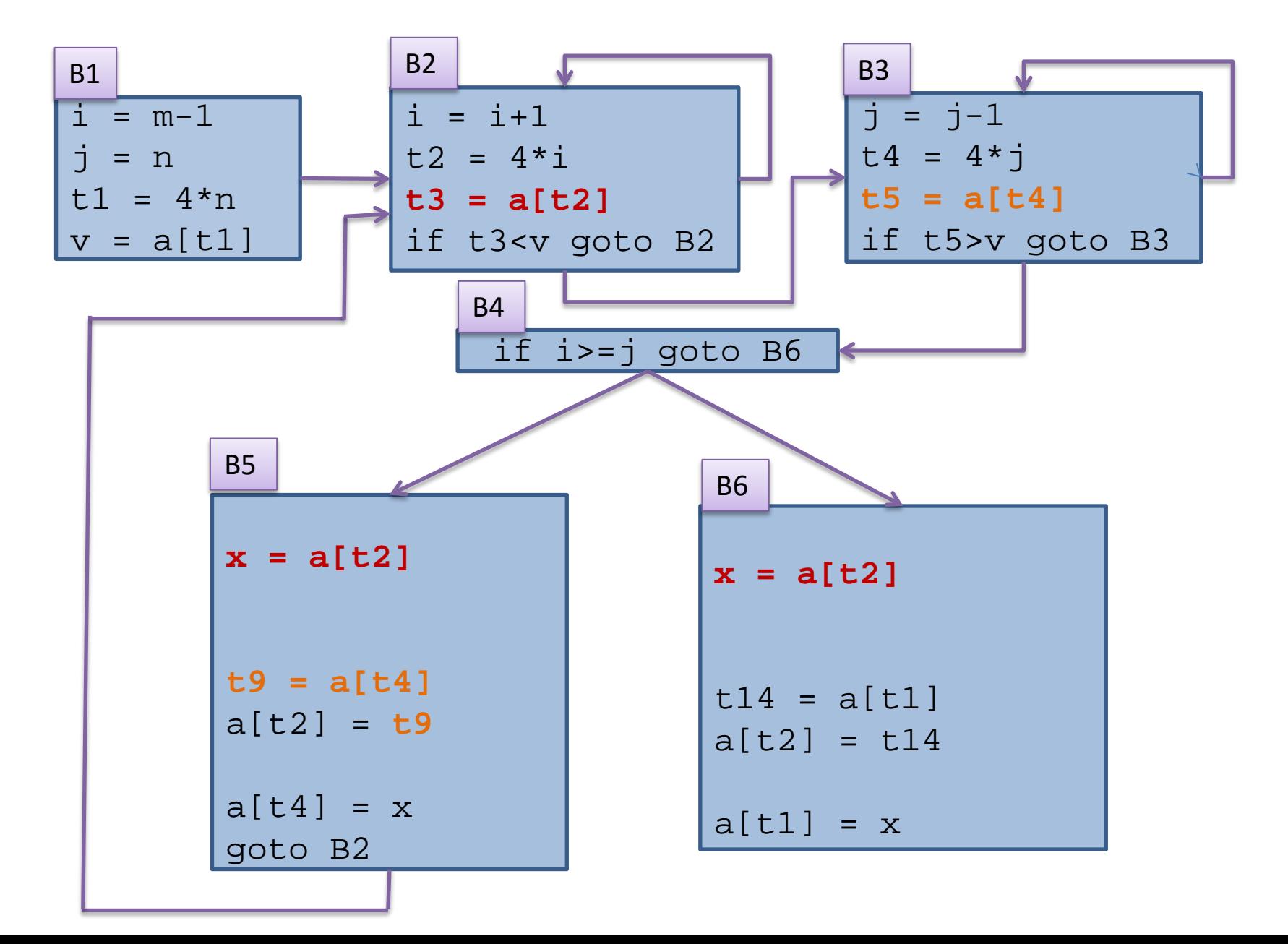

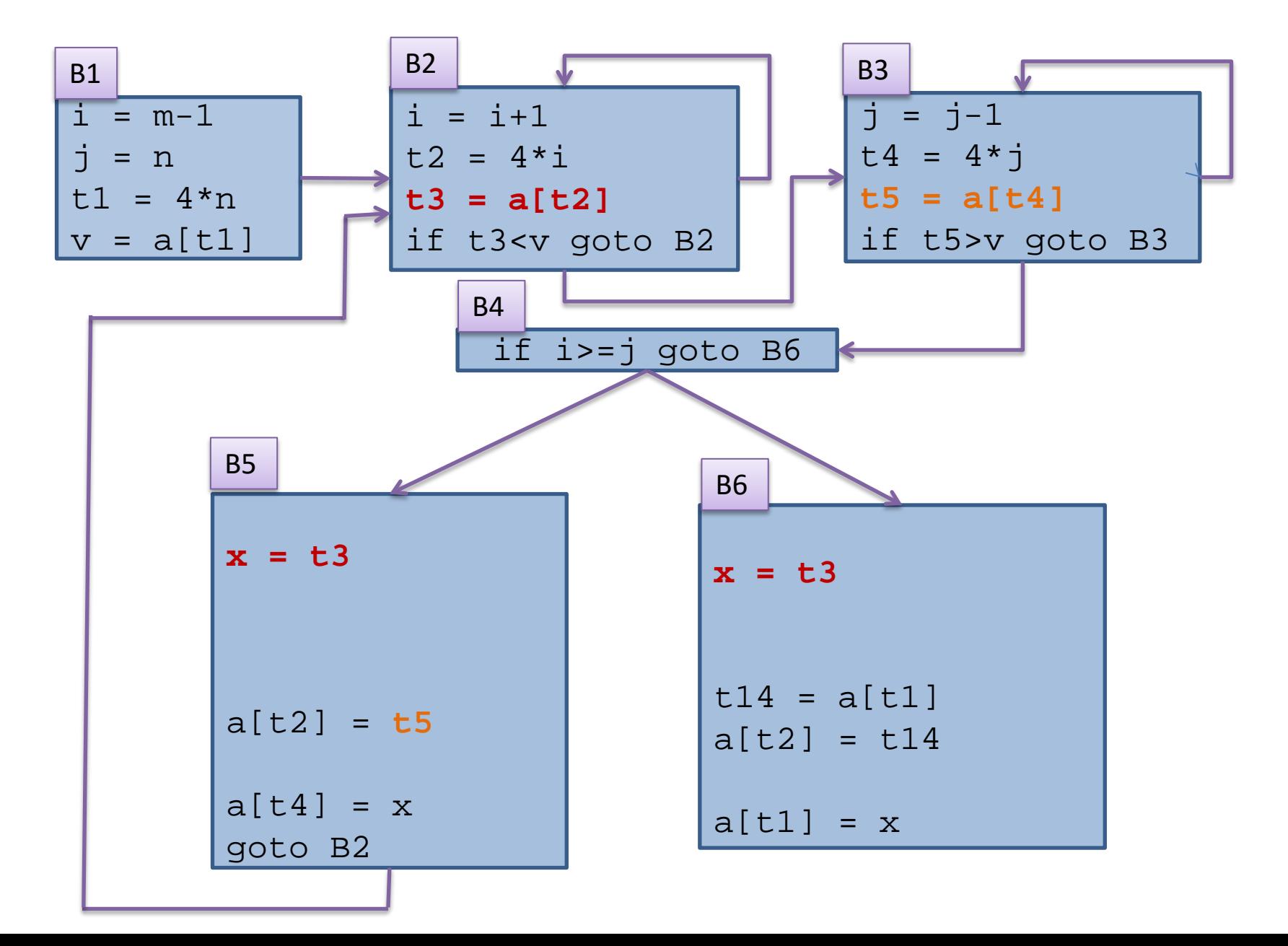

### Did I miss one common subexpression?

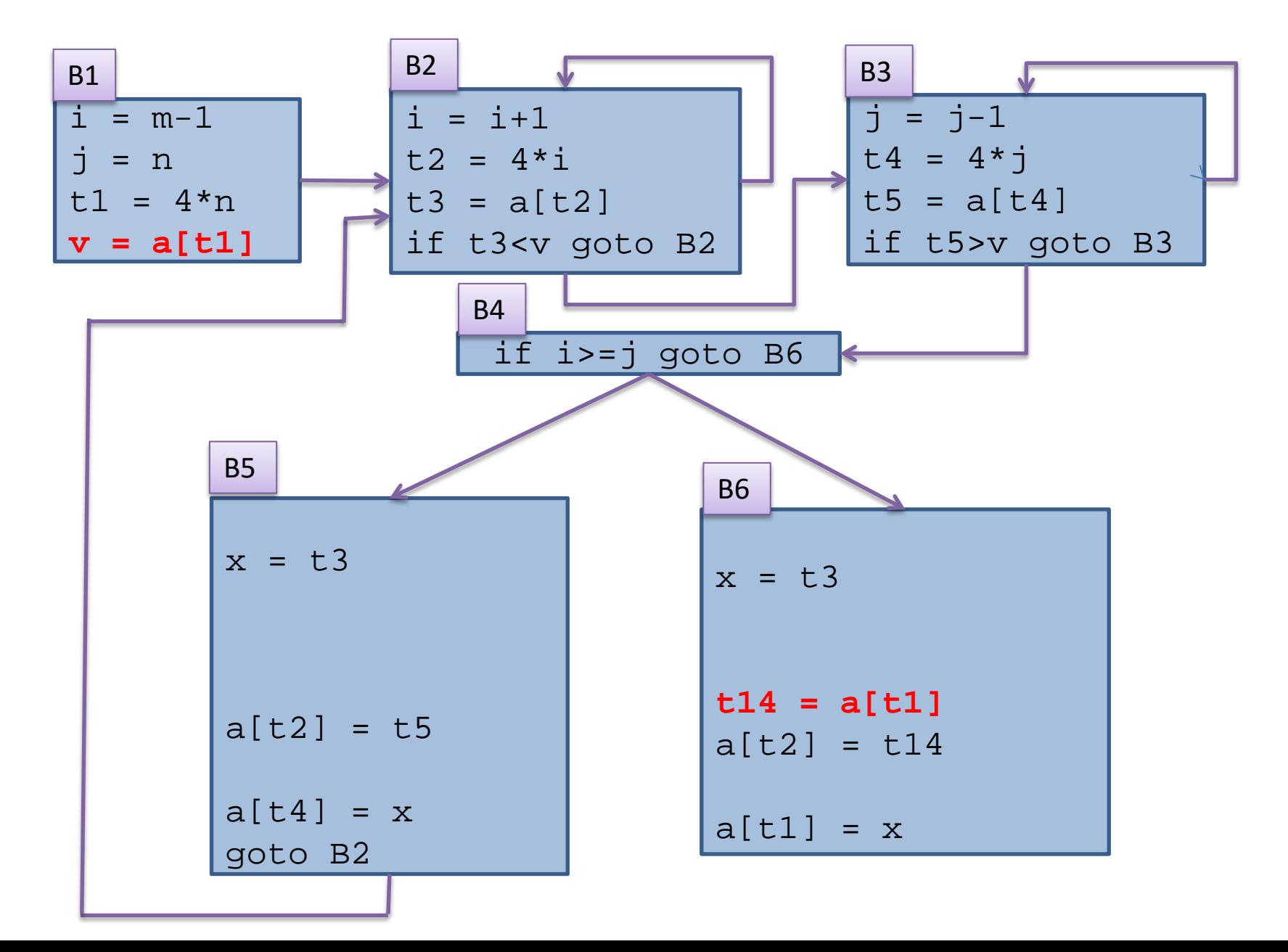

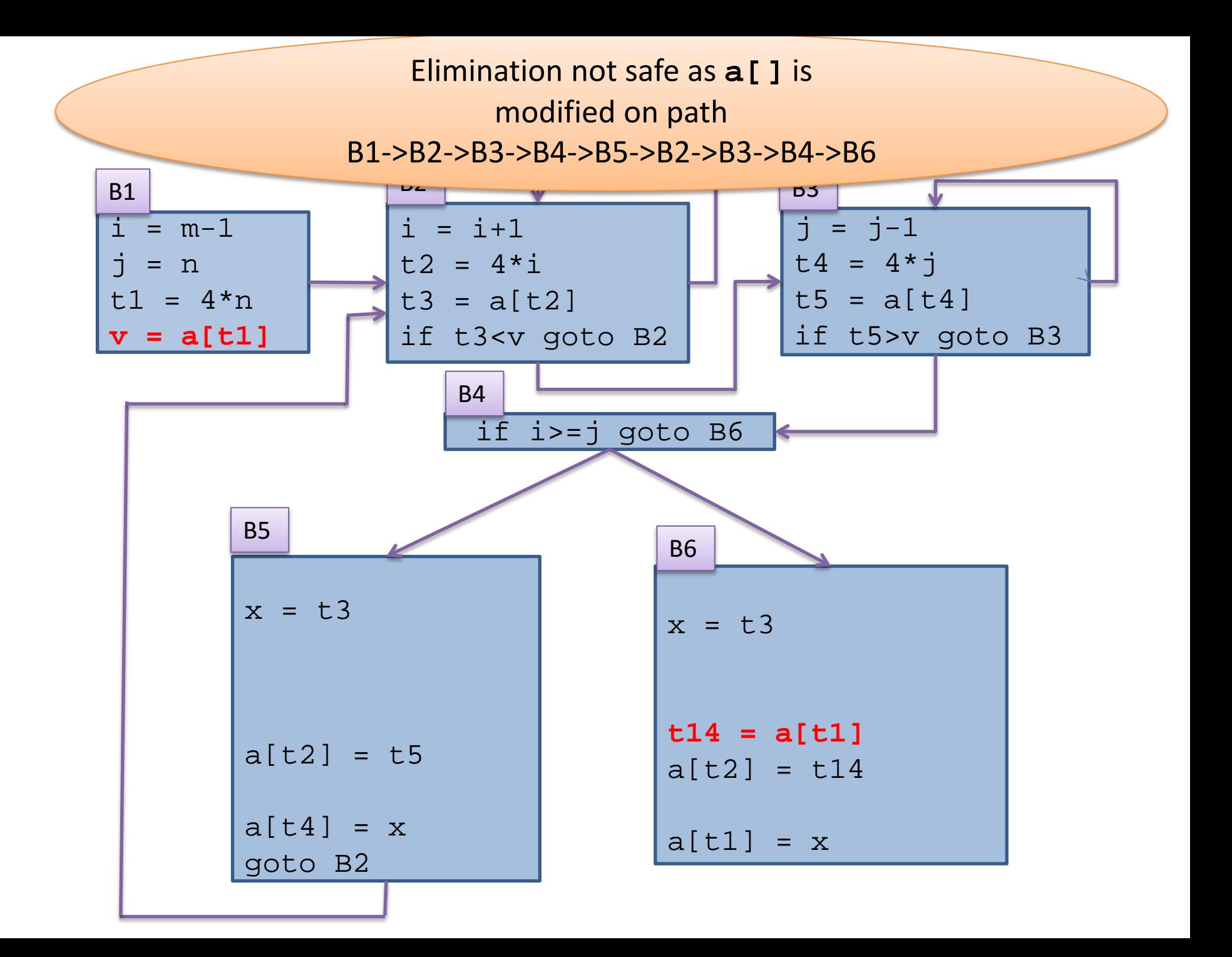

### Copy Propagation

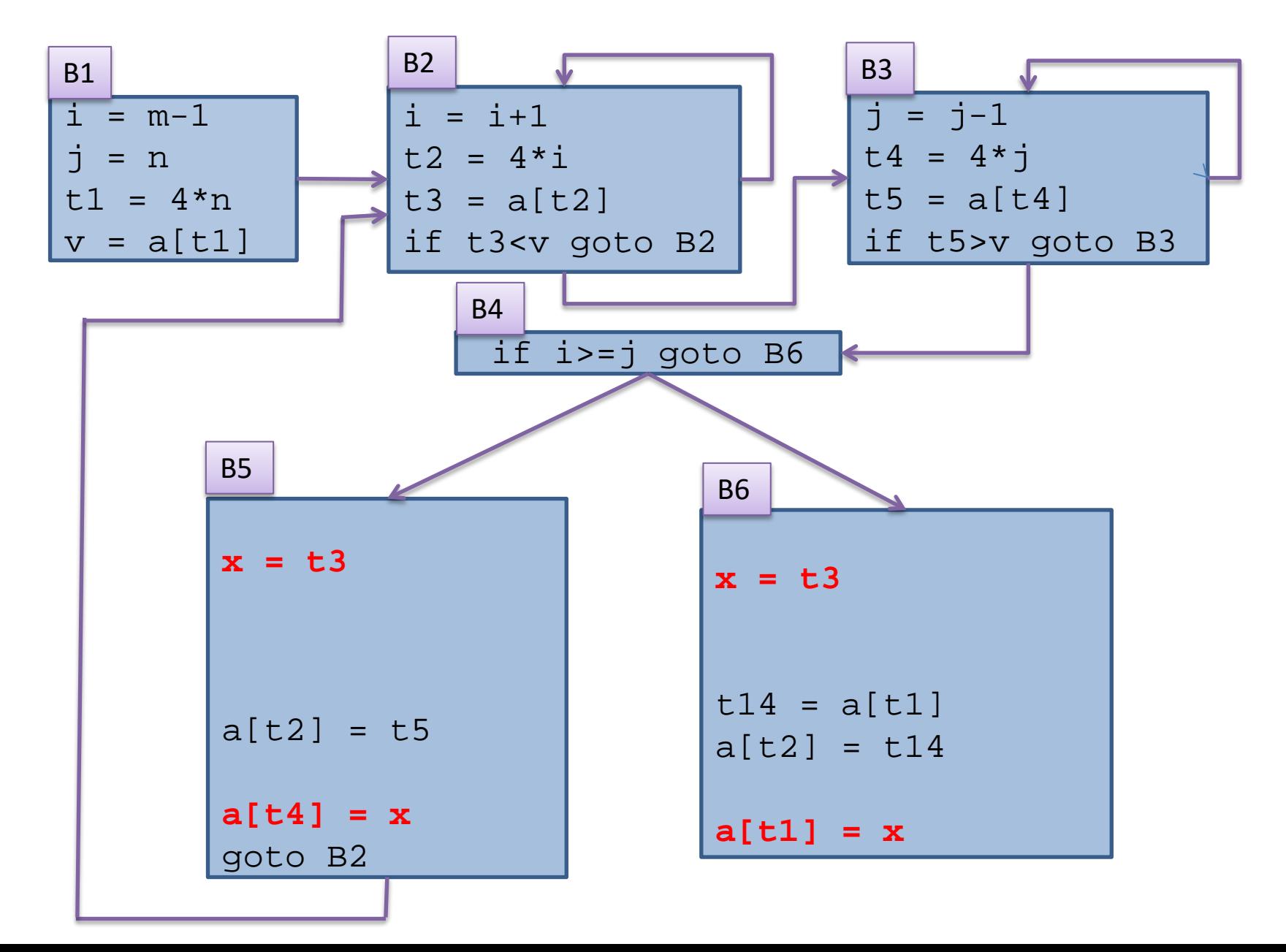

### Copy Propagation

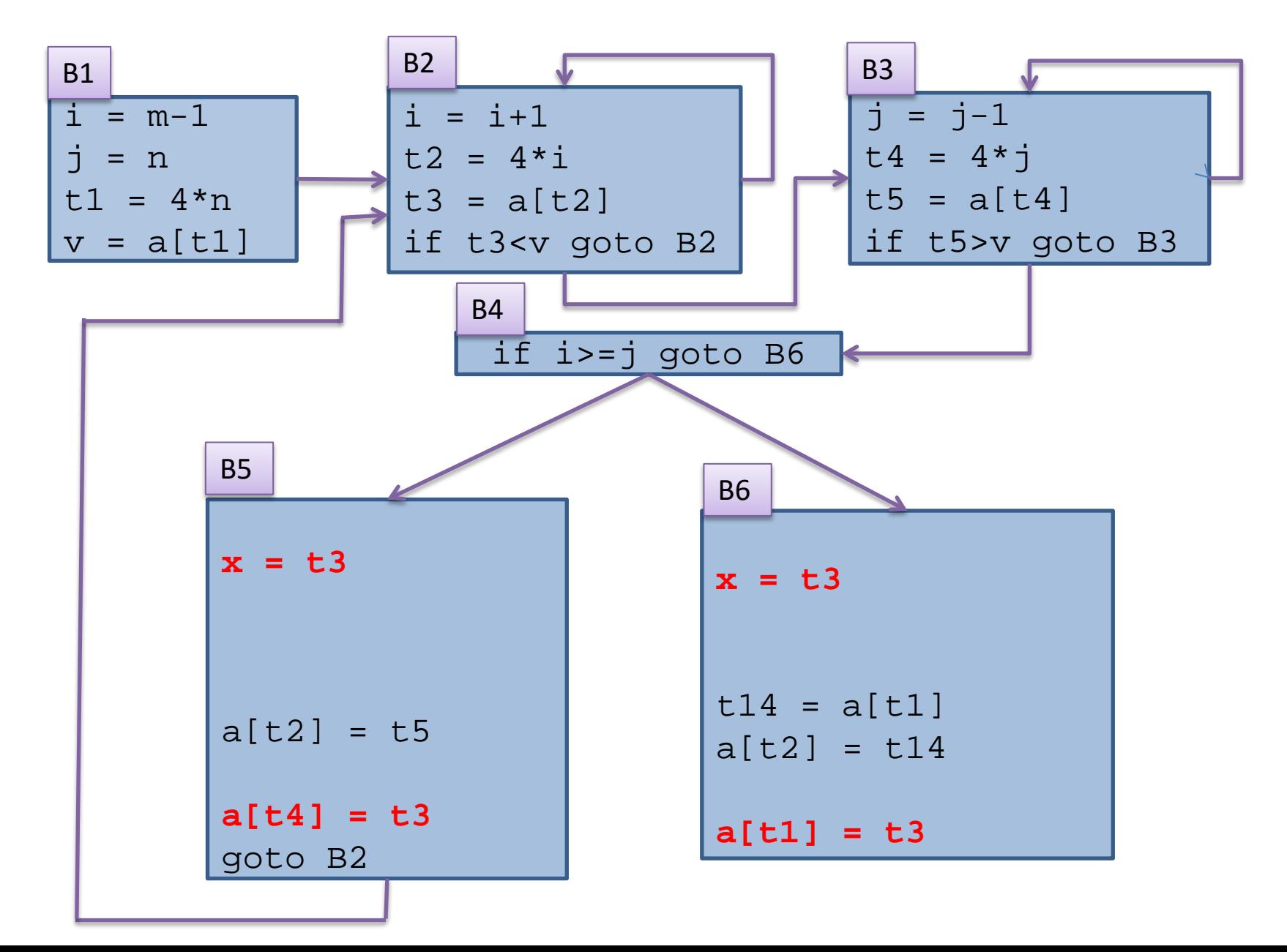

### Dead Code Elimination

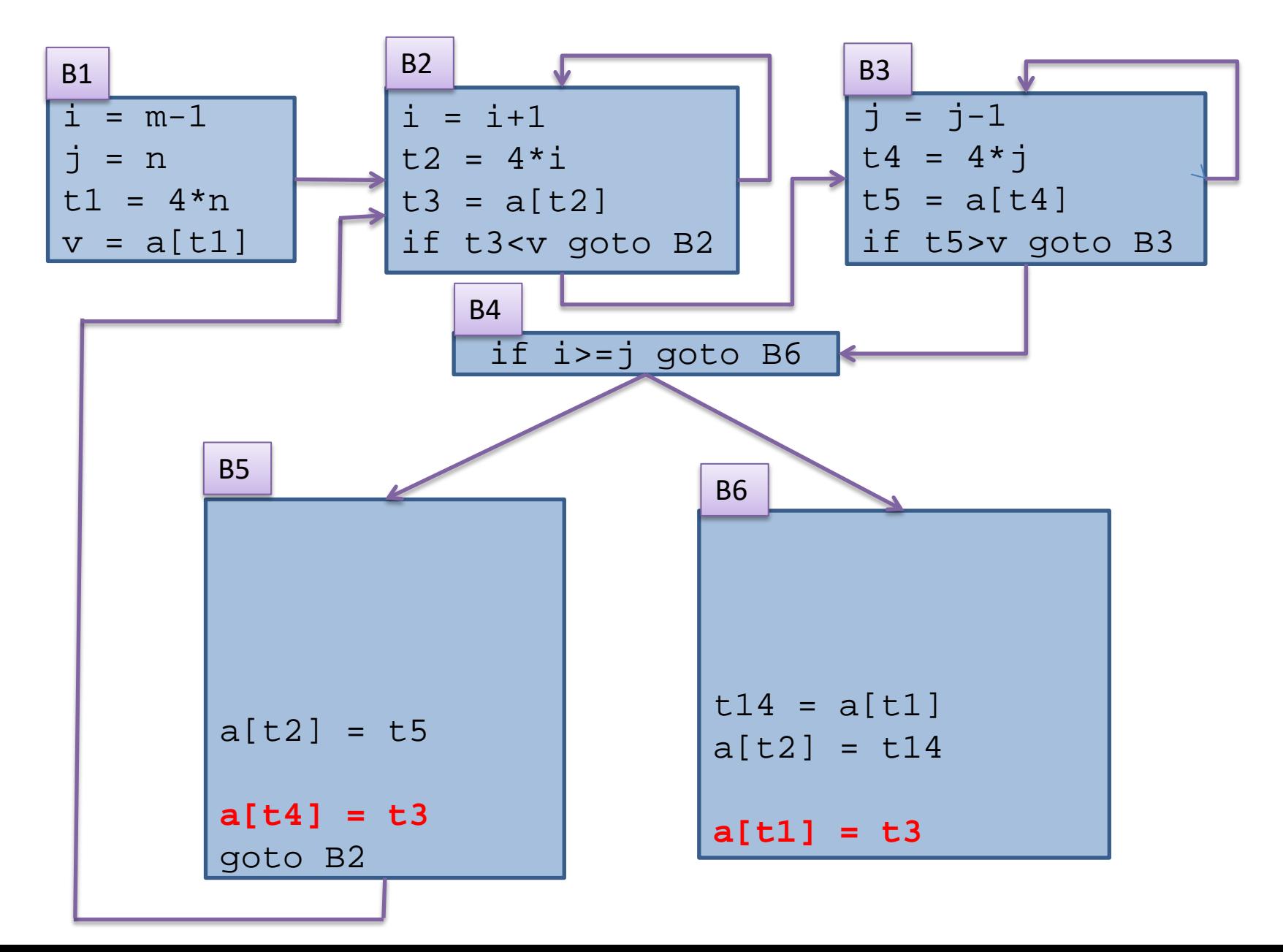

### Strength Reduction

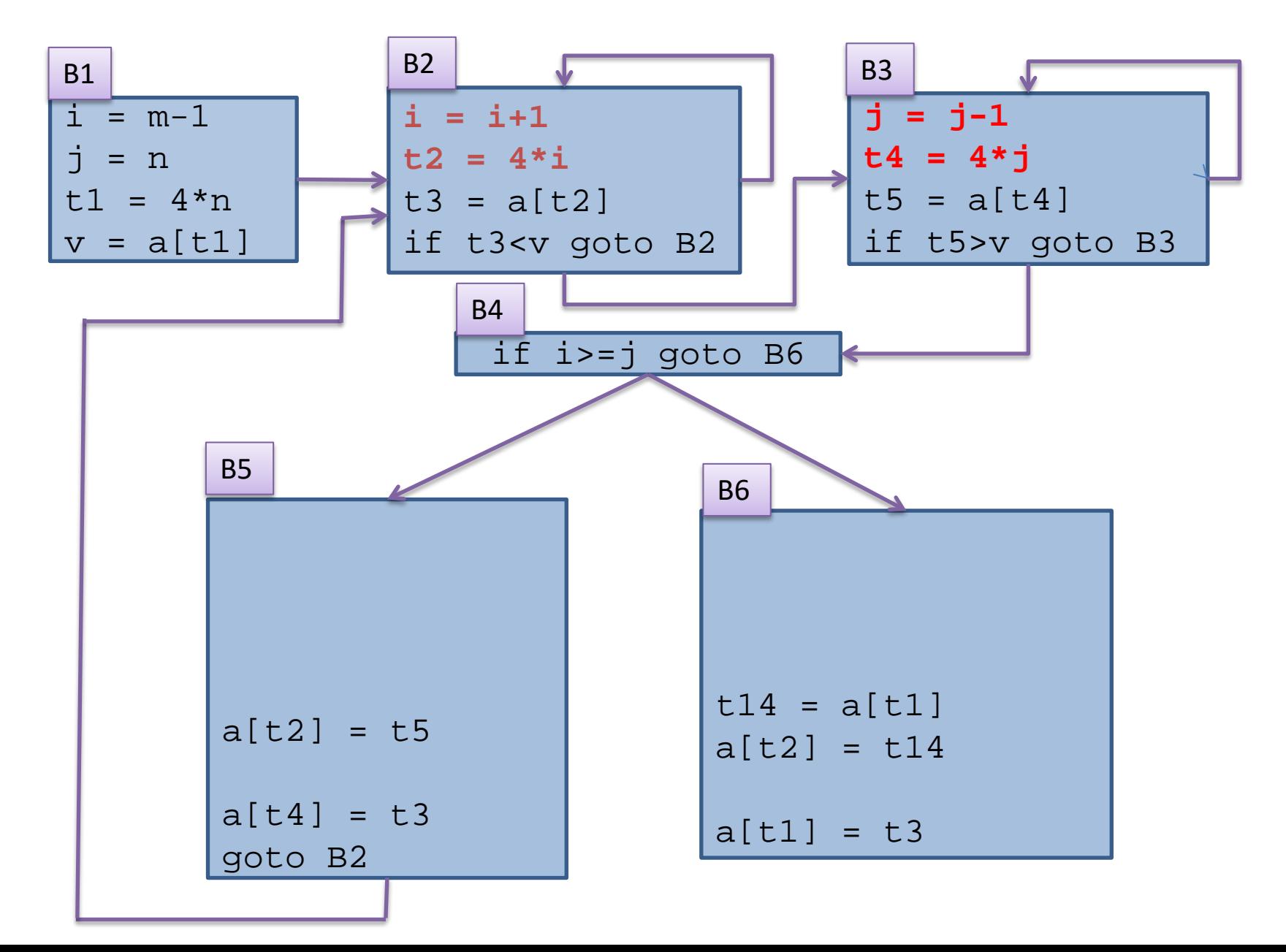

#### Strength Reduction

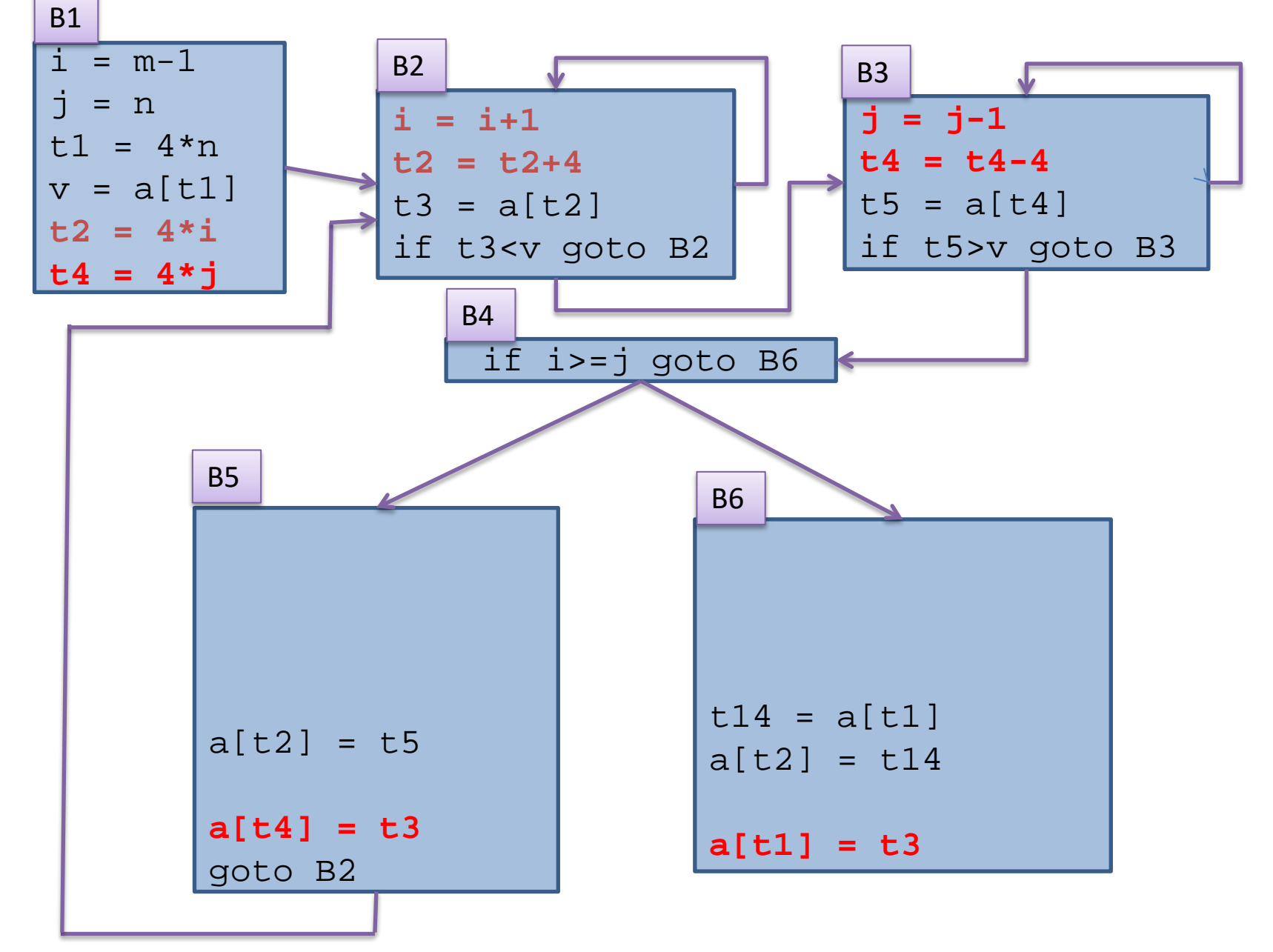

#### Induction Variable elimination

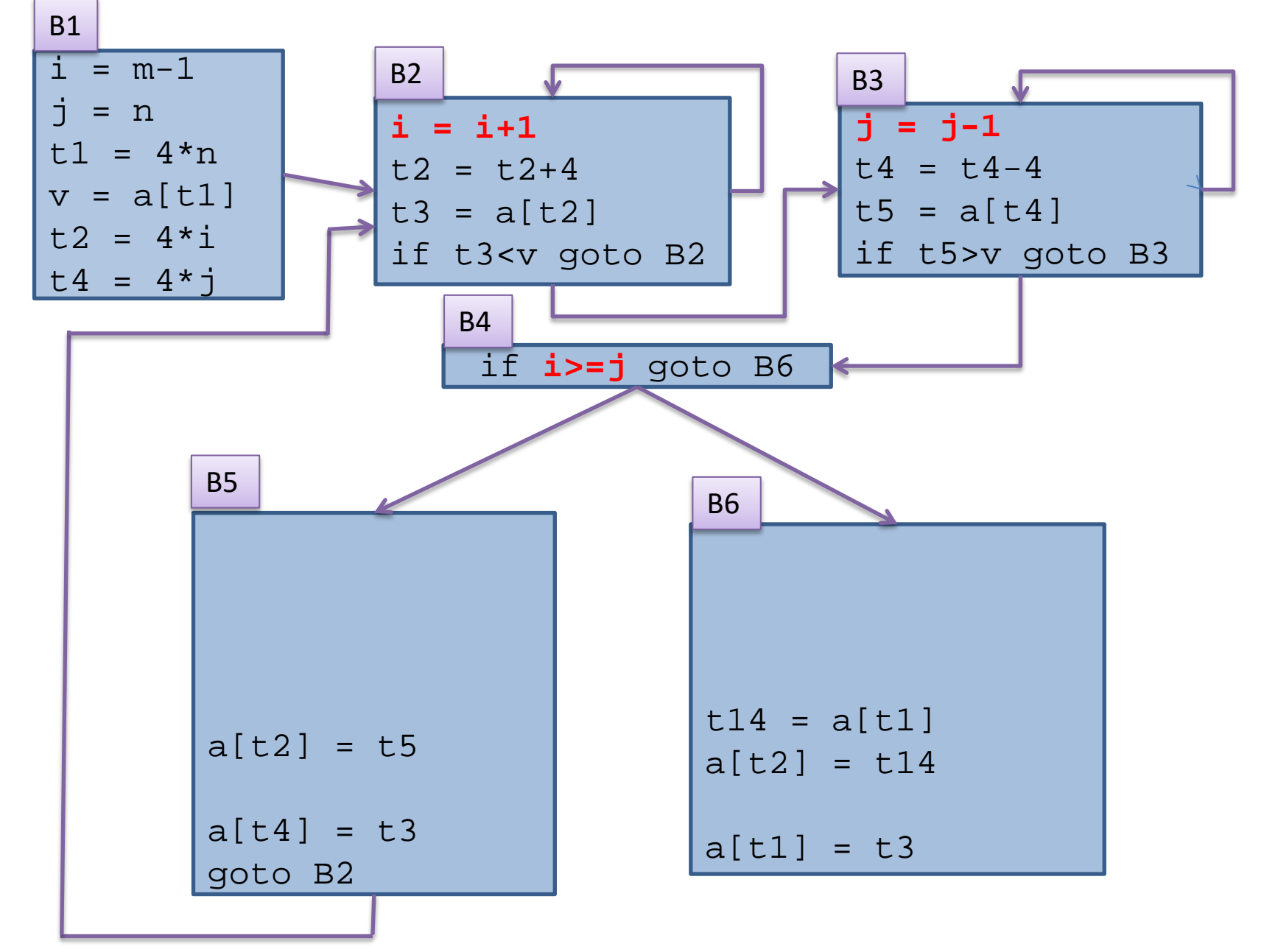

#### Induction Variable elimination

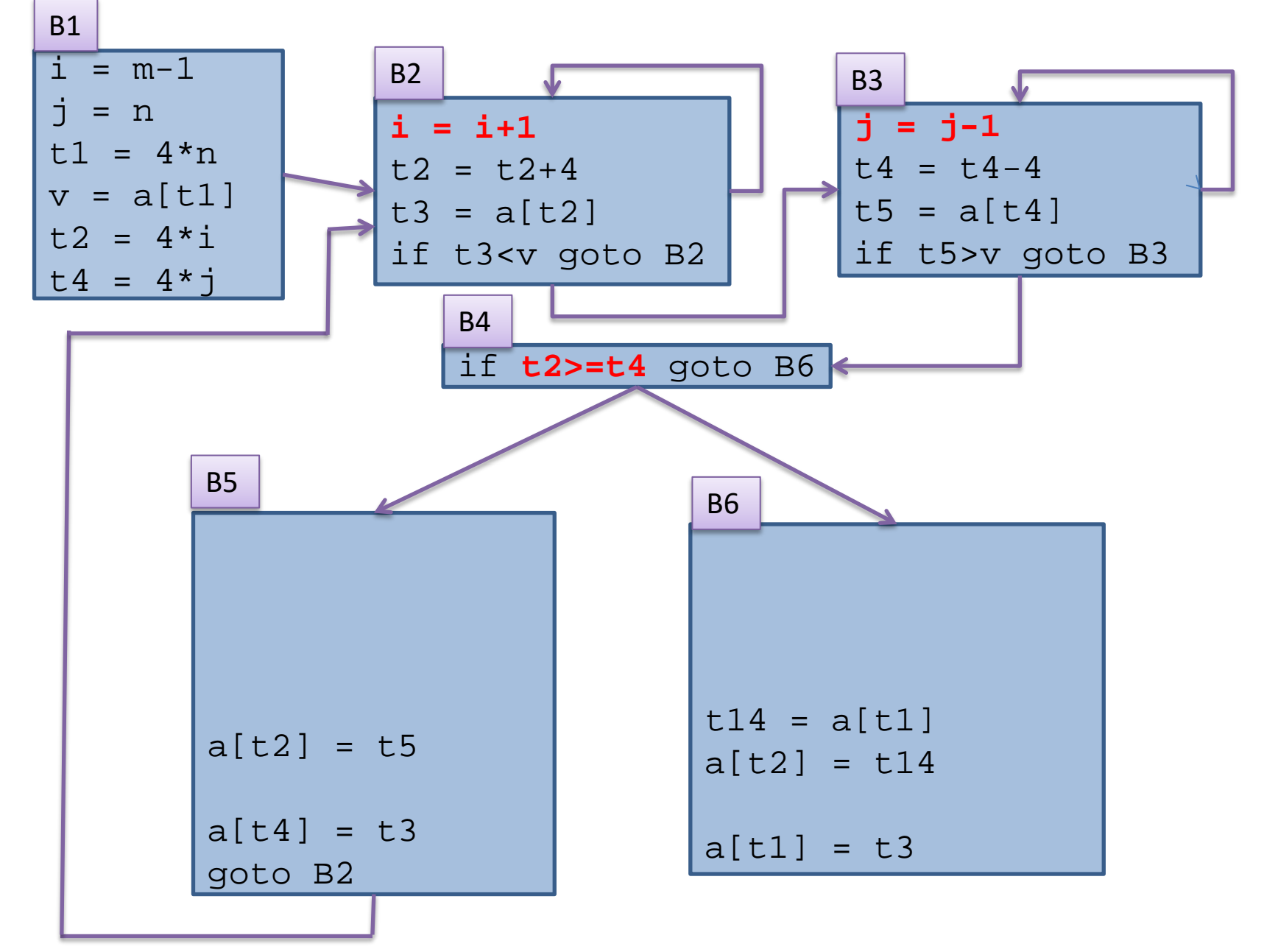

#### Dead Code elimination (again!)

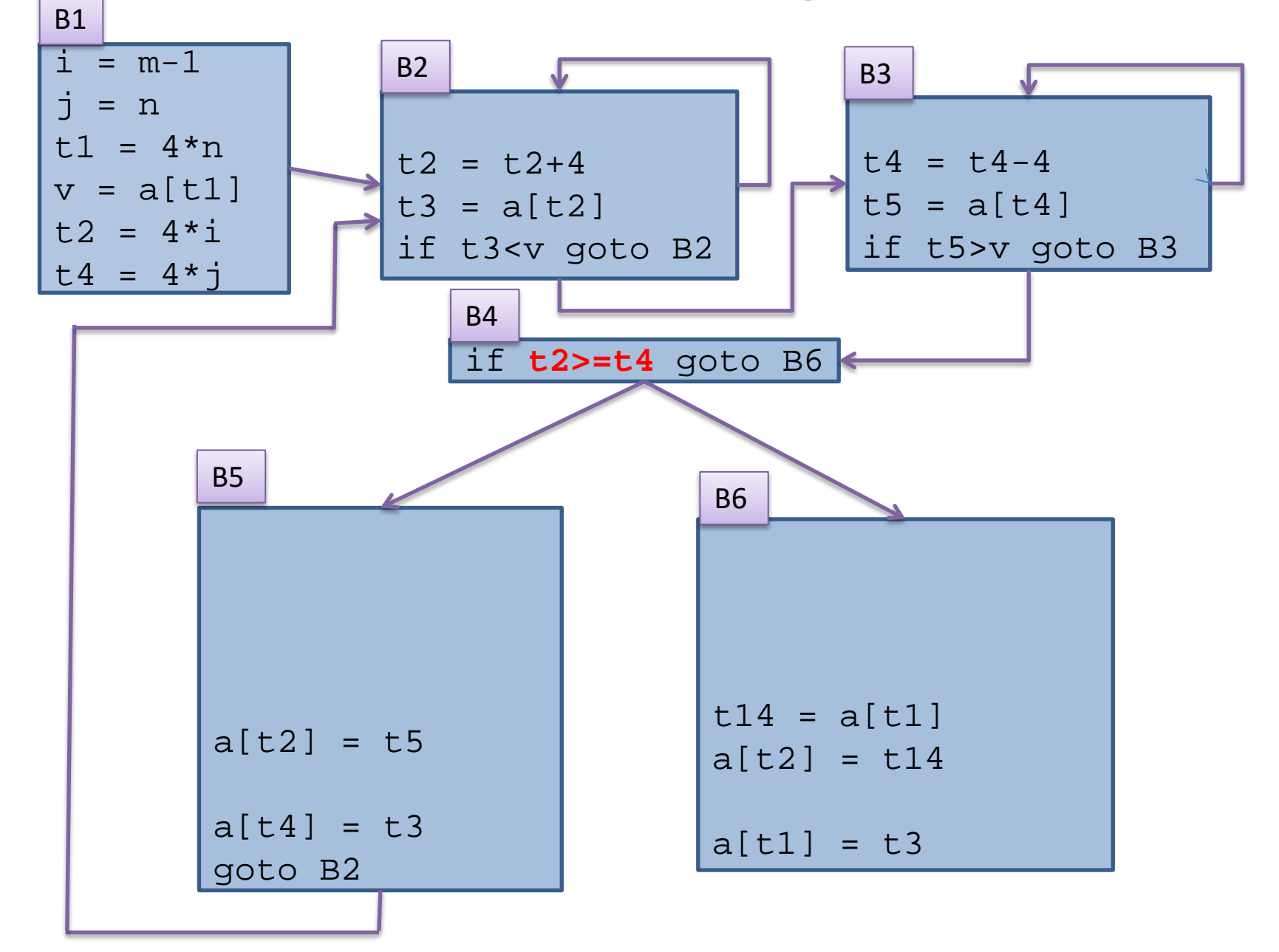

# Benefits

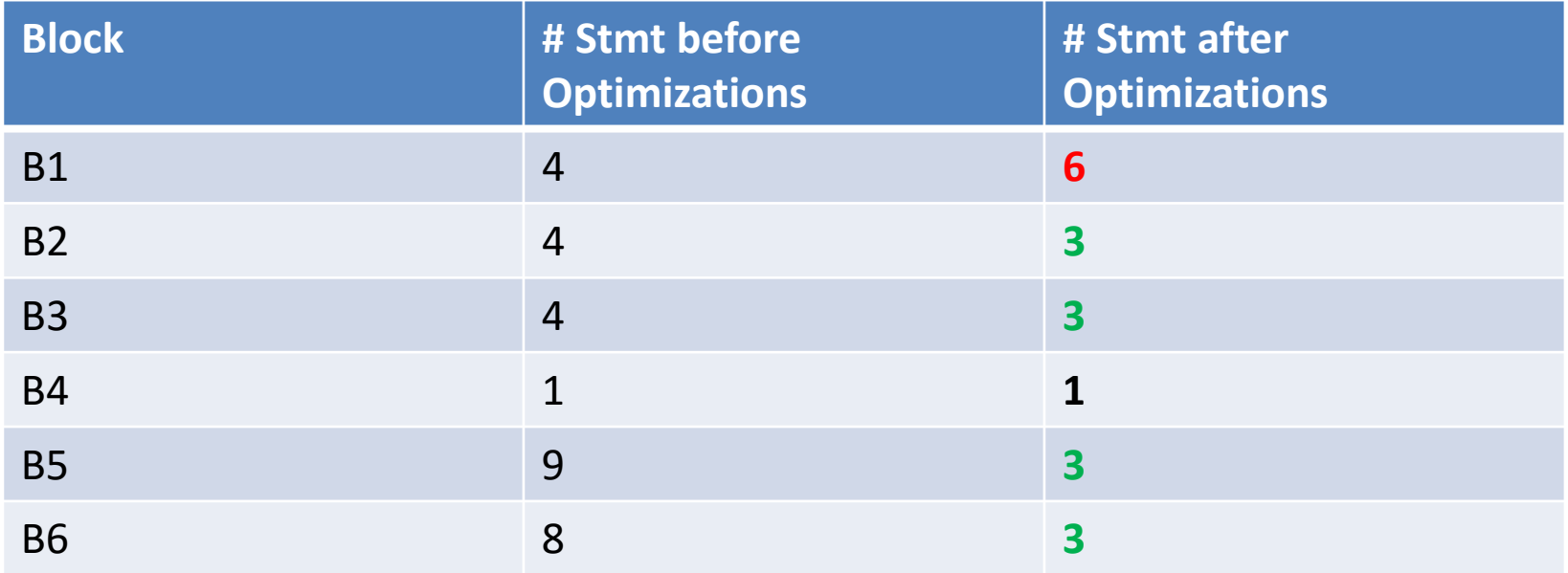

# Benefits

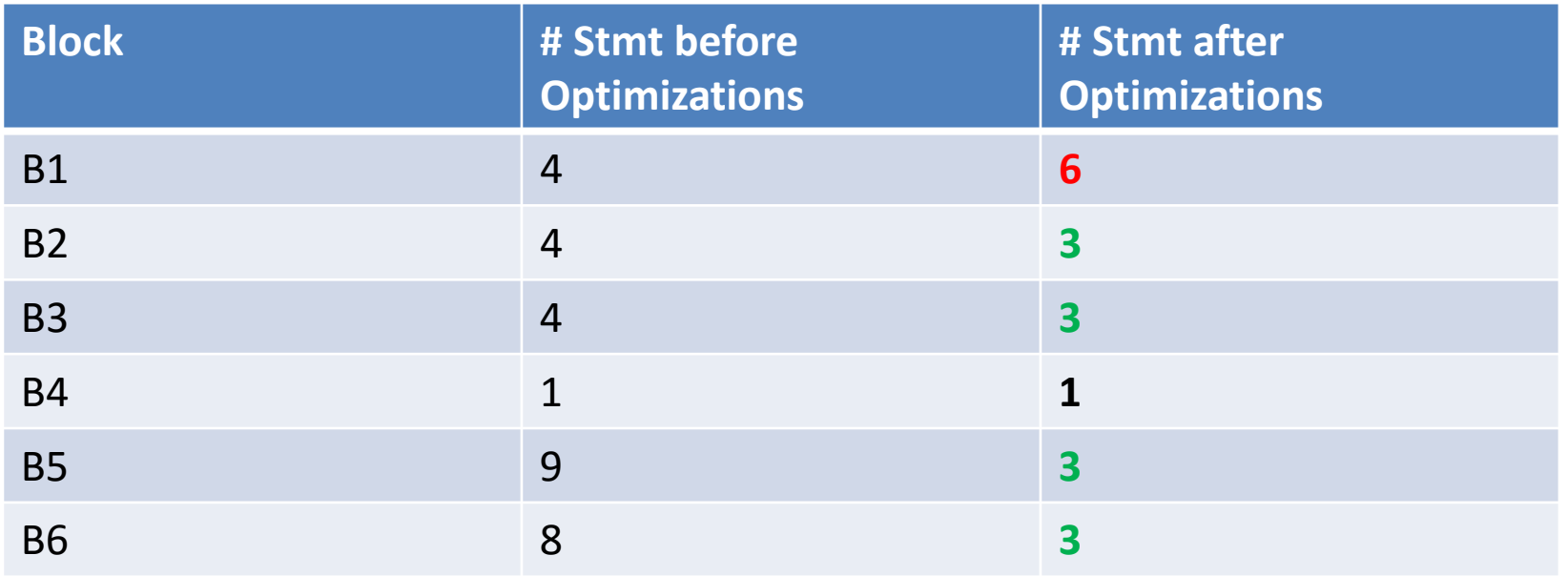

**Assume**: Unit cost for statements, 10 iterations of outer loop, 100 iterations of each inner loop

#### **Cost of execution**:

ORIGINAL:  $1*4 + 100*4 + 100*4 + 10*1 + 10*9 + 1*8 = 912$ OPTIMIZED:  $1*6 + 100*3 + 100*3 + 10*1 + 10*3 + 1*3 = 649$ 

Machine Dependent Optimizations

• target code often contains redundant instructions and suboptimal constructs

- target code often contains redundant instructions and suboptimal constructs
- examine a short sequence of target instruction (peephole) and replace by a shorter or faster sequence

- target code often contains redundant instructions and suboptimal constructs
- examine a short sequence of target instruction (peephole) and replace by a shorter or faster sequence
- peephole is a small moving window on the target systems

Redundant loads and stores

• Consider the code sequence

Move  $R_0$ , a Move a,  $R_0$ 

Redundant loads and stores

• Consider the code sequence

Move  $R_0$ , a Move a,  $R_0$ 

• Instruction 2 can always be removed if it does not have a label.

#### Unreachable code

• Consider following code sequence #define debug 0 if (debug) { print debugging info }

#### Unreachable code

• Consider following code sequence #define debug 0 if (debug) { print debugging info }

```
this may be translated as
```

```
if debug == 1 goto L1goto L2
L1: print debugging info
L2:
```
#### Unreachable code

• Consider following code sequence #define debug 0 if (debug) { print debugging info }

```
this may be translated as
```

```
if debug == 1 goto L1
     goto L2
L1: print debugging info
L2:
```

```
Eliminate jumps
     if debug != 1 goto L2
              print debugging information
```
### Unreachable code example …

## Unreachable code example …

constant propagation

if  $0 \leq 1$  goto L2 print debugging information

L2:

## Unreachable code example …

constant propagation

if  $0 \leq 1$  goto L2 print debugging information

L2:

Evaluate boolean expression. Since if condition is always true the code becomes

> goto L2 print debugging information

L2:
## Unreachable code example …

constant propagation

if  $0 \leq 1$  goto L2 print debugging information

L2:

Evaluate boolean expression. Since if condition is always true the code becomes

> goto L2 print debugging information

L2:

The print statement is now unreachable. Therefore, the code becomes

• flow of control: replace jump over jumps

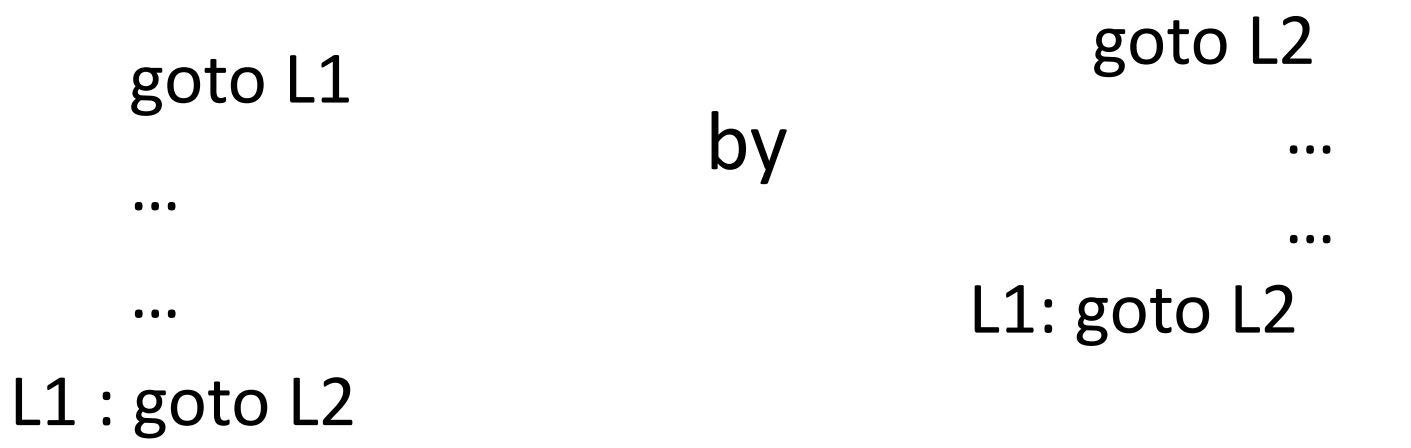

• flow of control: replace jump over jumps

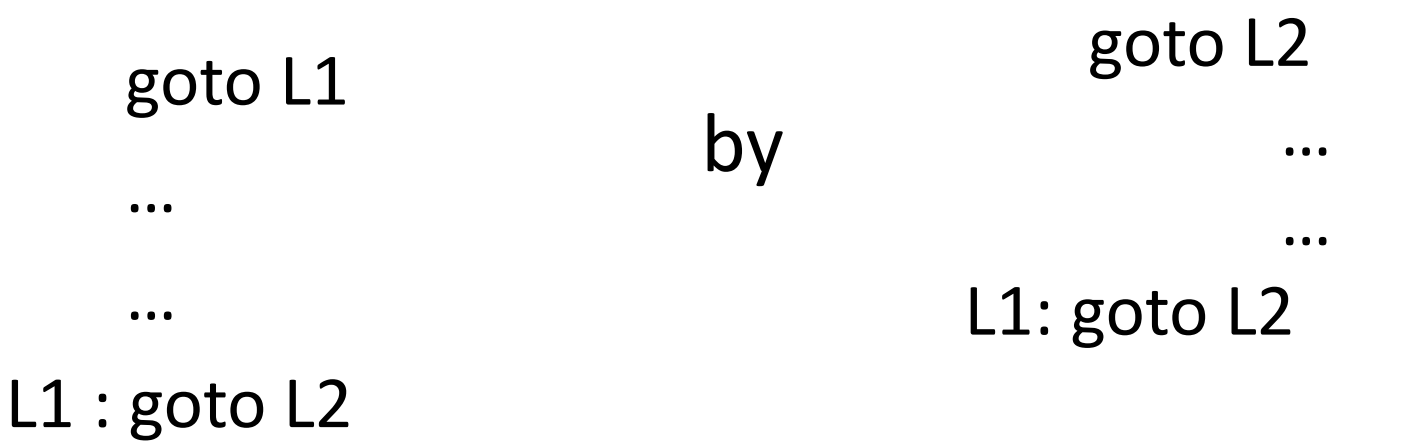

• Simplify algebraic expressions remove  $x := x+0$  or  $x:=x*1$ 

- Strength reduction
	- Replace  $X^2$  by  $X^*X$
	- Replace multiplication by left shift
	- Replace division by right shift

- Strength reduction
	- Replace  $X^2$  by  $X^*X$
	- Replace multiplication by left shift
	- Replace division by right shift

• Use faster machine instructions replace Add #1,R by Inc R

## Course Logistics

## Proposed Evaluation

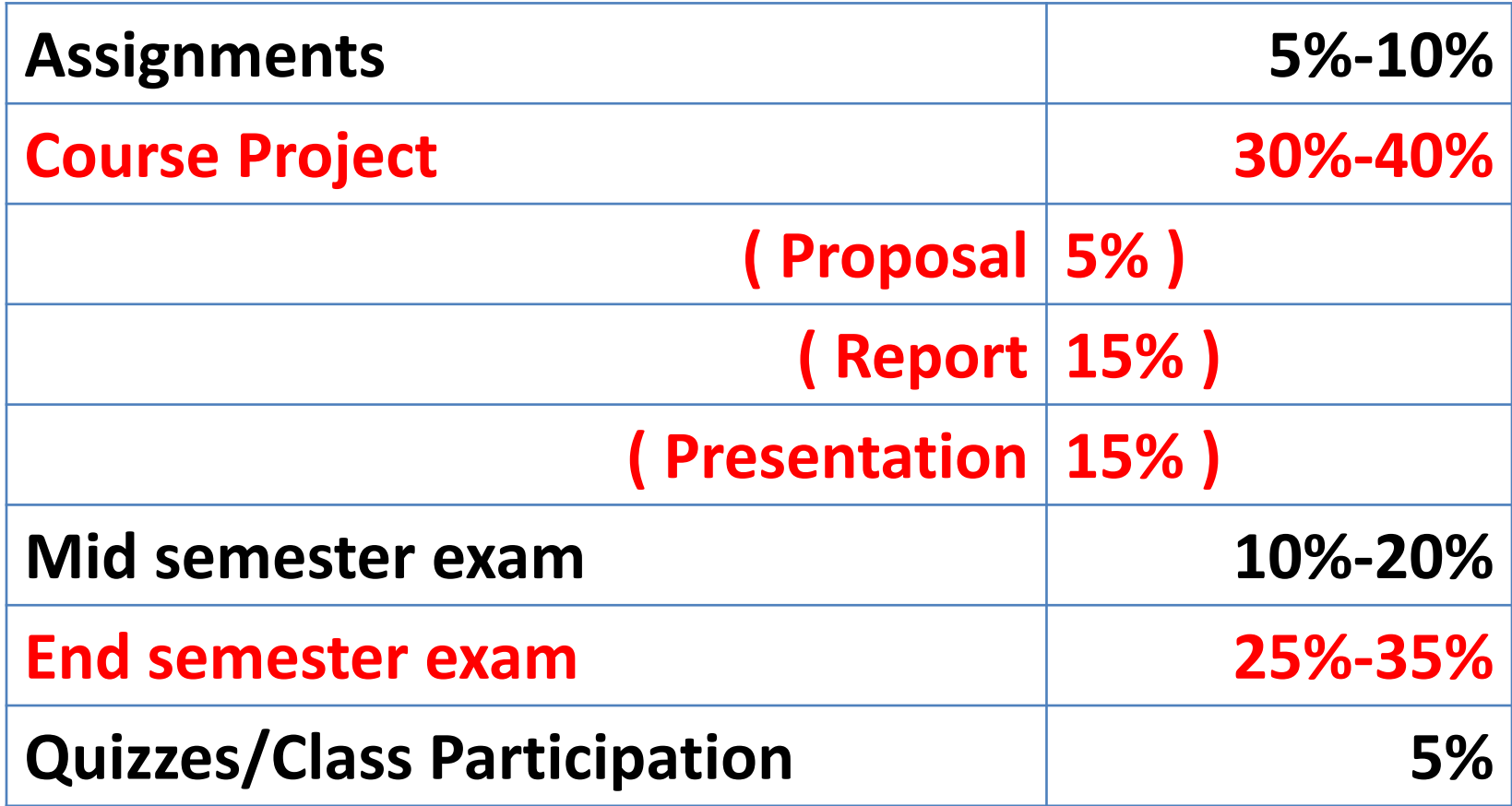

• Major part of the course

- Major part of the course
- You need to implement some non-trivial analysis/optimization using one of the open source infrastructure
	- For e.g., some paper published in last 10 years

- Major part of the course
- You need to implement some non-trivial analysis/optimization using one of the open source infrastructure

– For e.g., some paper published in last 10 years

• You are encouraged to suggest your own projects

- Major part of the course
- You need to implement some non-trivial analysis/optimization using one of the open source infrastructure

– For e.g., some paper published in last 10 years

- You are encouraged to suggest your own projects
- **Bonus** marks for publishable results

- Major part of the course
- You need to implement some non-trivial analysis/optimization using one of the open source infrastructure

– For e.g., some paper published in last 10 years

- You are encouraged to suggest your own projects
- **Bonus** marks for publishable results
- Individual OR Group of **2**

- Select one of the compiler infrastructure mentioned on the course webpage and
	- a) Download it
	- b) Build it
	- c) Submit a report
	- d) one page about the infrastructure, and the optimizations present in it.
	- e) one page about the most interesting optimization found, with example  $\sum_{39}$

- You can try more than one tool, even something not mentioned on the webpage.
- But submit report for only **one**.
	- Preferably the one you plan to use for your project.

- You can try more than one tool, even something not mentioned on the webpage.
- But submit report for only **one**.
	- Preferably the one you plan to use for your project.
- DEADLINE: July 30<sup>th,</sup> End of Day (before Midnight)
- See course website for submission details (TBD)

https://www.cse.iitb.ac.in/~karkare/cs618/